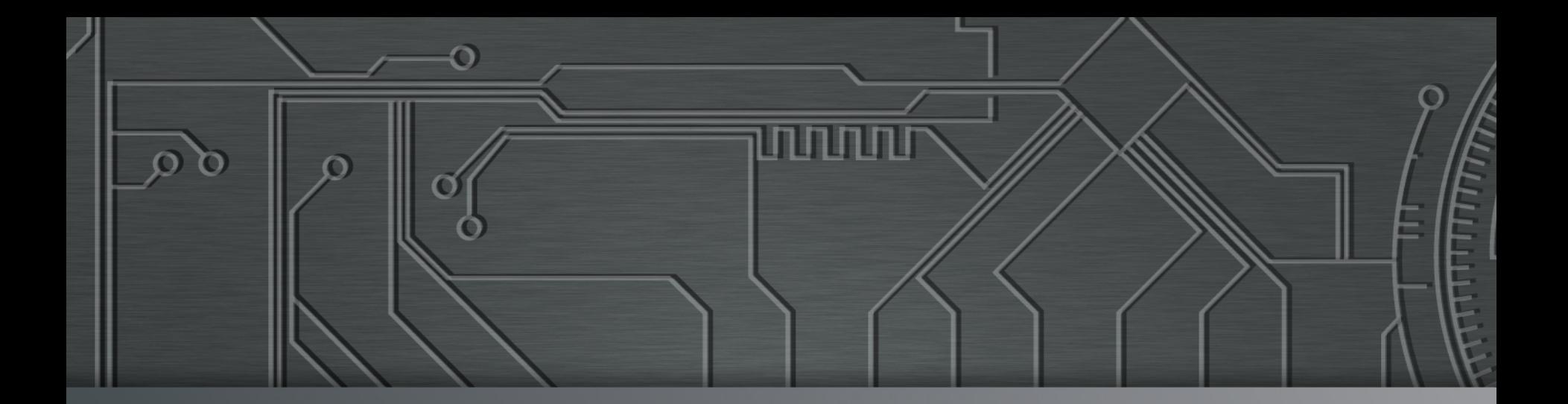

**nnnnn** 

# nic.br egi.br | Cert Jir

**Ciclo de Palestras – Segurança na Internet**  17 de junho de 2015 Campinas, SP

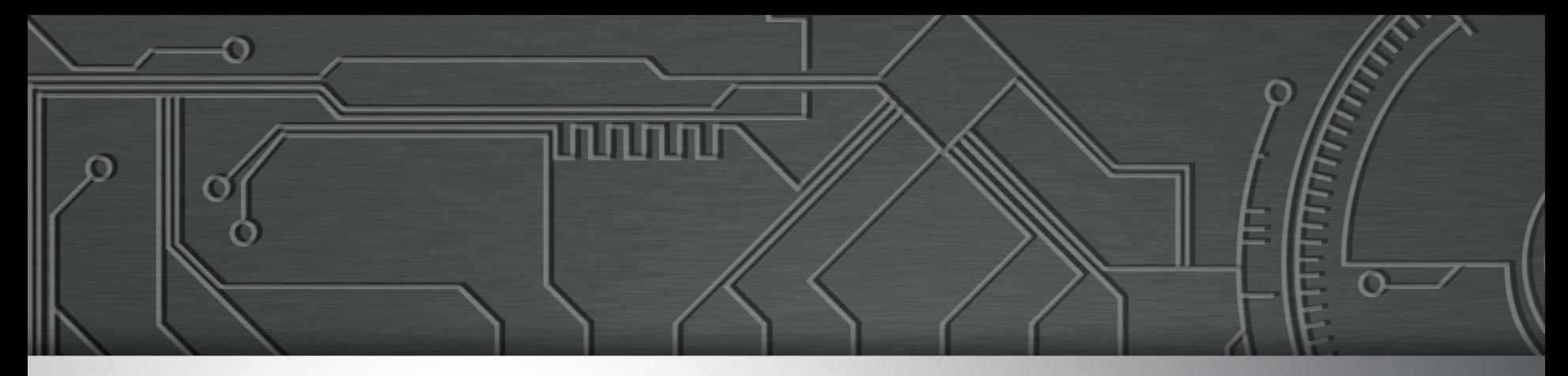

# **Protegendo suas Contas de Acesso na Internet**

**Miriam von Zuben miriam@cert.br** 

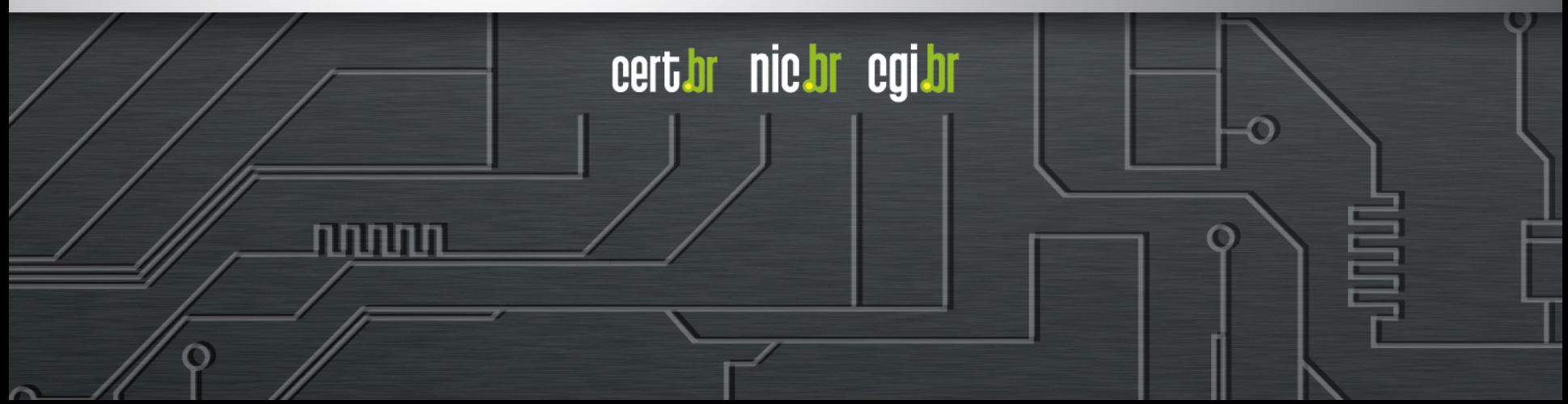

# **Evolução da Internet no Brasil**

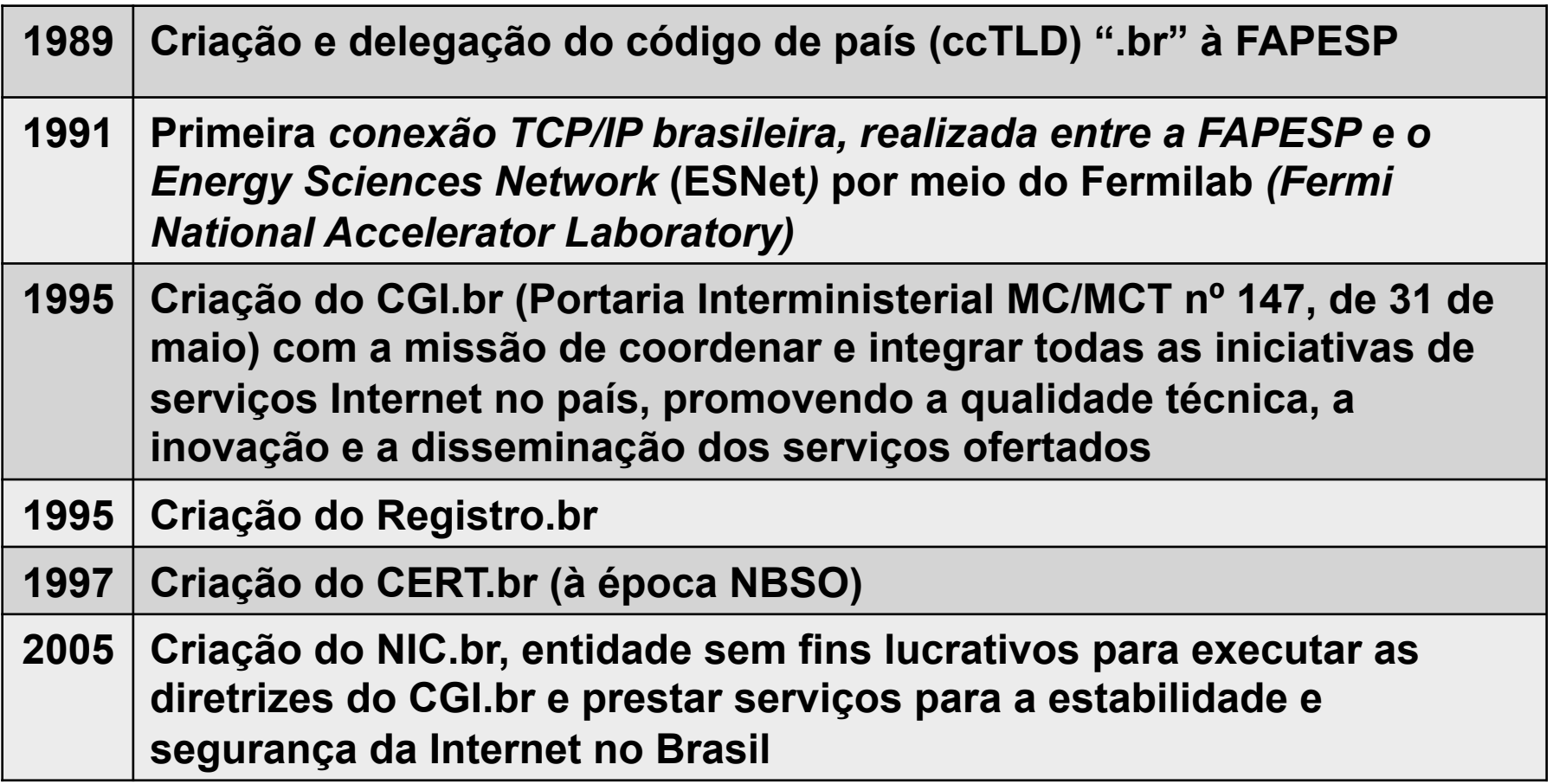

णणणंप

cert.br nic.br cgi.br

**http://www.nic.br/imprensa/releases/2010/rl-2010-12.htm** 

Ö

# **Comitê Gestor da Internet no Brasil – CGI.br**

**Tem a missão de estabelecer diretrizes estratégicas relacionadas ao uso e desenvolvimento da Internet no Brasil** 

**Dentre as atribuições definidas no Decreto Presidencial nº 4.829, de 03 de setembro de 2003, destacam-se:** 

- **a proposição de normas e procedimentos relativos à regulamentação das atividades na internet;**
- **a recomendação de padrões e procedimentos técnicos operacionais para a internet no Brasil;**
- **o estabelecimento de diretrizes estratégicas relacionadas ao uso e desenvolvimento da internet no Brasil;**
- **a promoção de estudos e padrões técnicos para a segurança das redes e serviços no país;**
- **a coordenação da atribuição de endereços internet (IPs) e do registro de nomes de domínios usando <.br>;**
- **a coleta, organização e disseminação de informações sobre os serviços internet, incluindo indicadores e estatísticas.**

տտտա

cert.br nic.br cgi.br

- **ser representado nos fóruns técnicos nacionais e internacionais relativos à Internet;**

**http://www.cgi.br/sobre/** 

# **Estrutura do CGI.br e NIC.br**

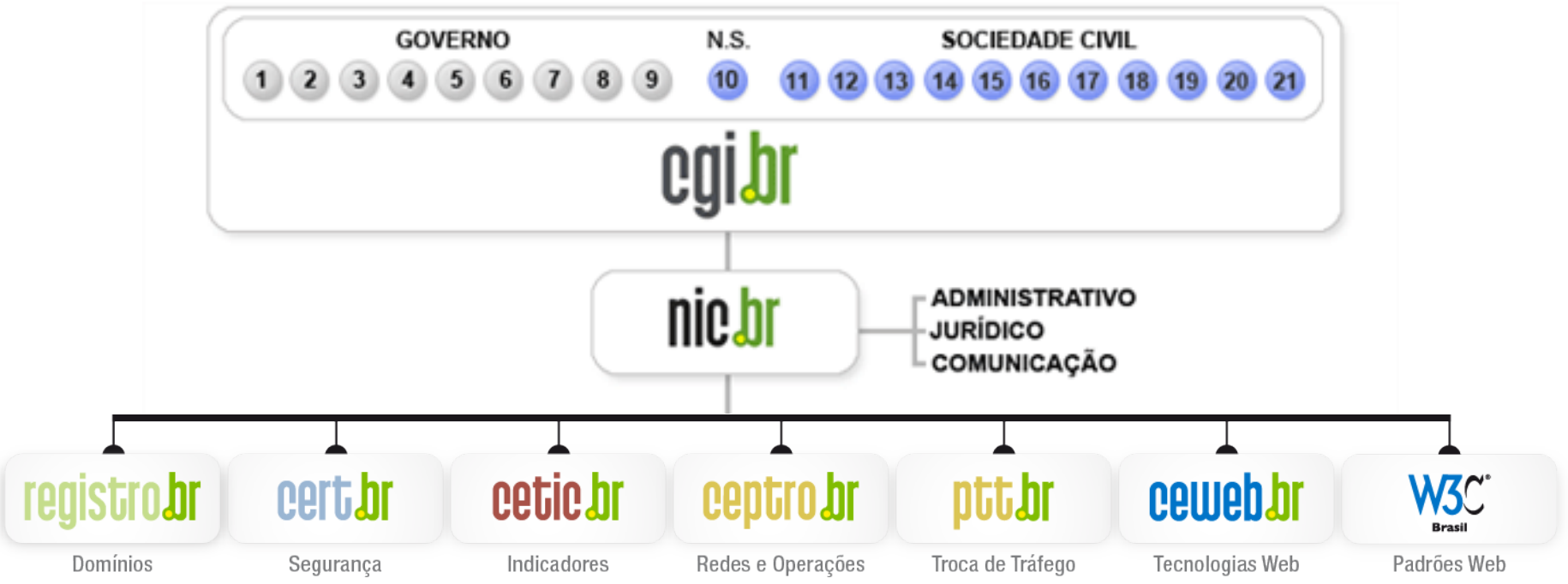

णणण

- 1 Ministério da Ciência e Tecnologia (Coordenação)
- 2 Ministério das Comunicações
- 3 Casa Civil da Presidência da República
- 4 Ministério da Defesa
- 5 Ministério do Desenvolvimento, Indústria e Comércio Exterior
- 6 Ministério do Planejamento, Orçamento e Gestão
- 7 Agência Nacional de Telecomunicações (Anatel)
- 8 Cons. Nacional de Desenvolvimento Científico e Tecnológico
- 9 Fórum Nac. de Secretários Estaduais para Assuntos de C&T
- 10 Representante de Notório Saber em assuntos de Internet
- **11 provedores de acesso e conteúdo**
- **12 provedores de infra-estrutura de telecomunicações**
- **13 indústria de bens de informática, telecomunicações e software**
- **14 segmento das empresas usuárias de Internet**
- **15-18 representantes do terceiro setor**
- **19-21 representantes da comunidade científica e tecnológica**

cert.br nic.br cgi.br

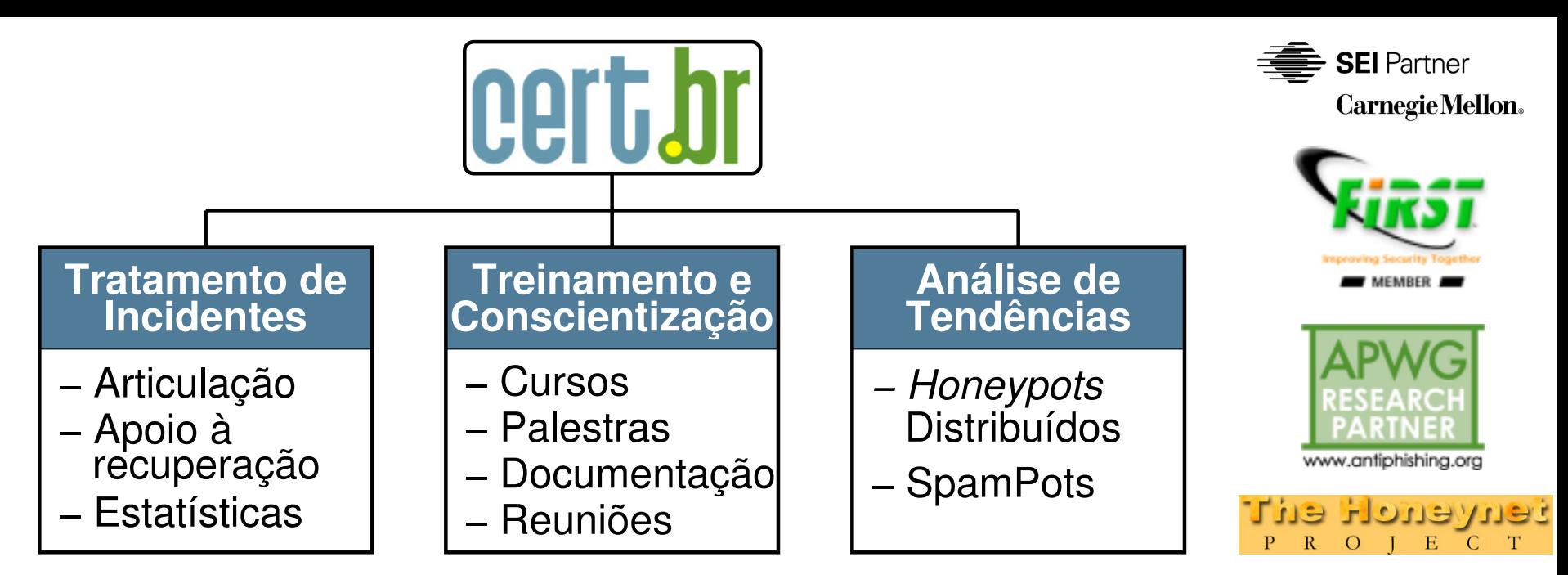

#### **Criado em 1997 para:**

- **Ser um ponto de contato nacional para notificação de incidentes**
- **Prover a facilitação e o apoio necessários no processo de resposta a incidentes**
- **Estabelecer um trabalho colaborativo com outras entidades**
- **Aumentar a conscientização sobre a necessidade de segurança na Internet**
- **Auxiliar novos CSIRTs (Grupos de Tratamento de Incidentes de Segurança) a estabelecerem suas atividades**

cert.br

nic.br cal.br

**Rumo a Criação de uma Coordenadoria de Segurança de Redes na Internet Brasil http://www.nic.br/grupo/historico-gts.htm | http://www.cert.br/sobre/**

# **Grupos de Tratamento de Incidentes Brasileiros**

**37 times com serviços anunciados ao público**

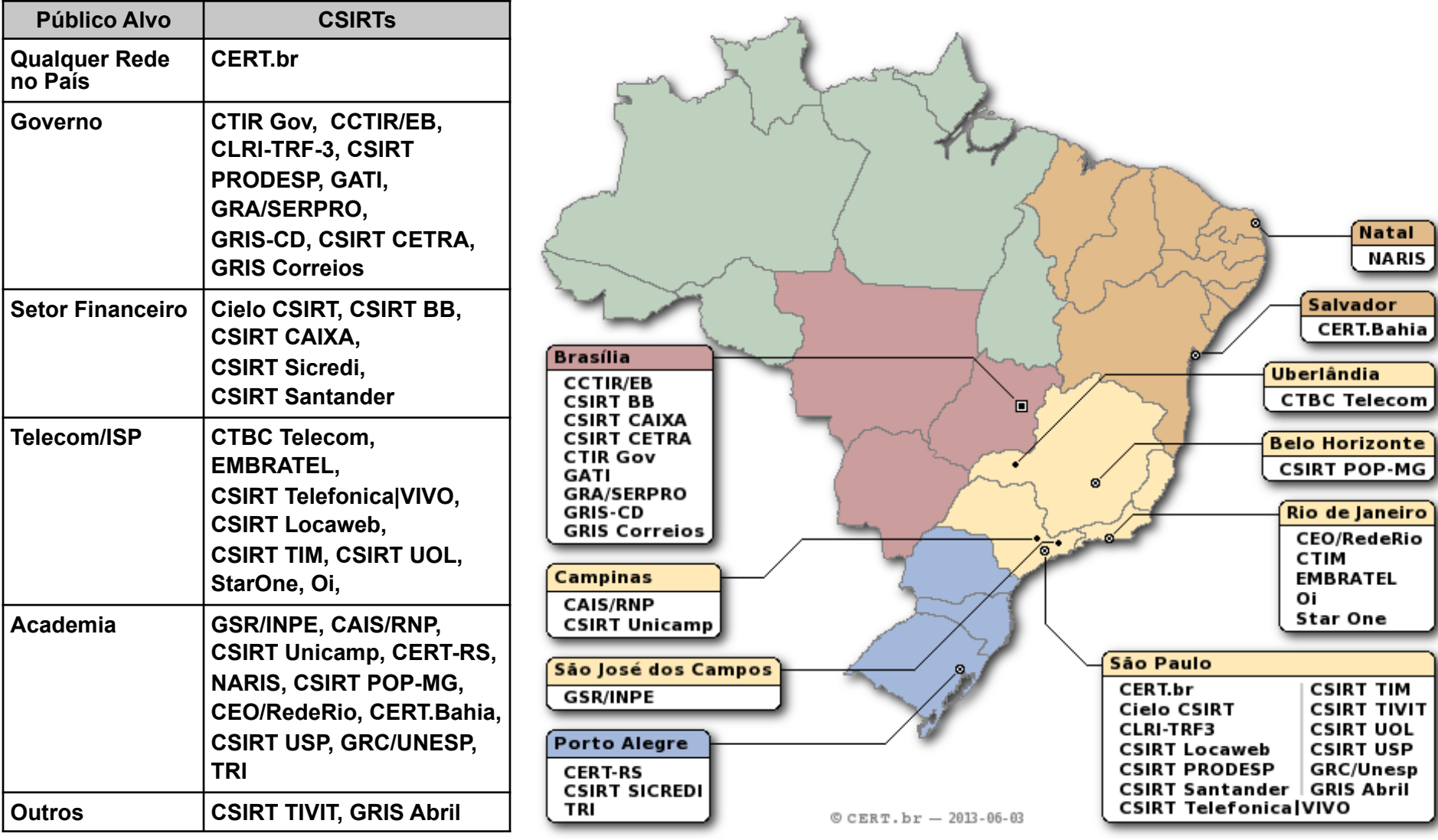

णणणंप

**http://www.cert.br/csirts/brasil/**

Ö

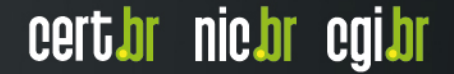

# *Honeypots* **Distribuídos**

**Mapeamento das atividades maliciosas na Internet no Brasil** 

• **55 sensores em 43 redes (universidades, governo, provedores, operadoras e empresas)** 

המהמו

**Uso dos dados:** 

- **Gerar estatísticas públicas sobre tendências**
- **Notificar** *sites* **brasileiros com problemas**
- **Enviar dados anonimizados** 
	- **para CERTs Nacionais, para auxiliar esforços de combate a botnets: Austrália, Polônia, Uruguai, Argentina, Colômbia, Qatar**
	- **Entidades de combate a botnets: Arbor Atlas, Team Cymru, ShadowServer**

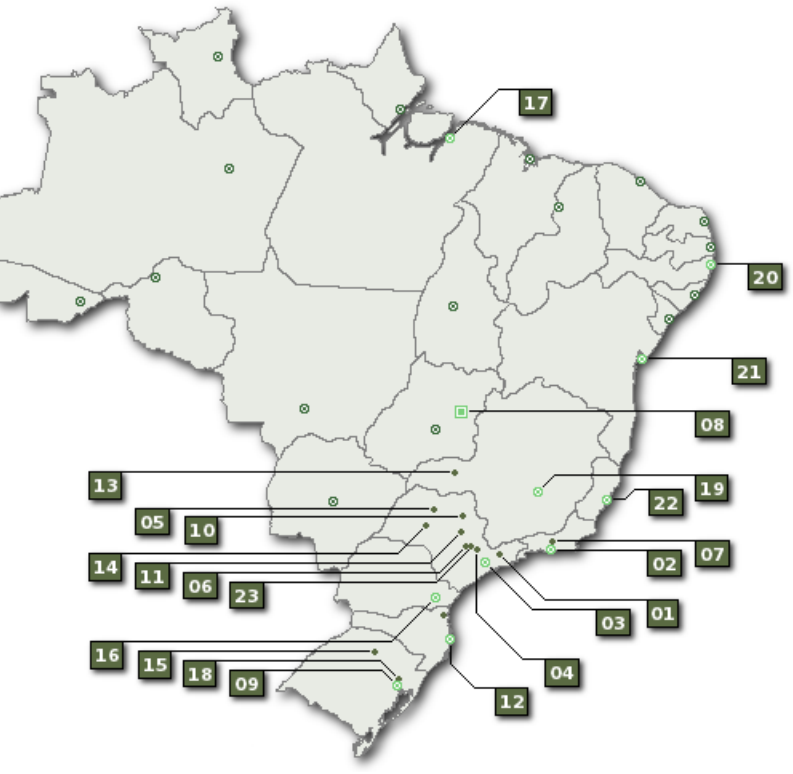

cert.br nic.br cgi.br

# **Estatísticas CERT.br – 2014**

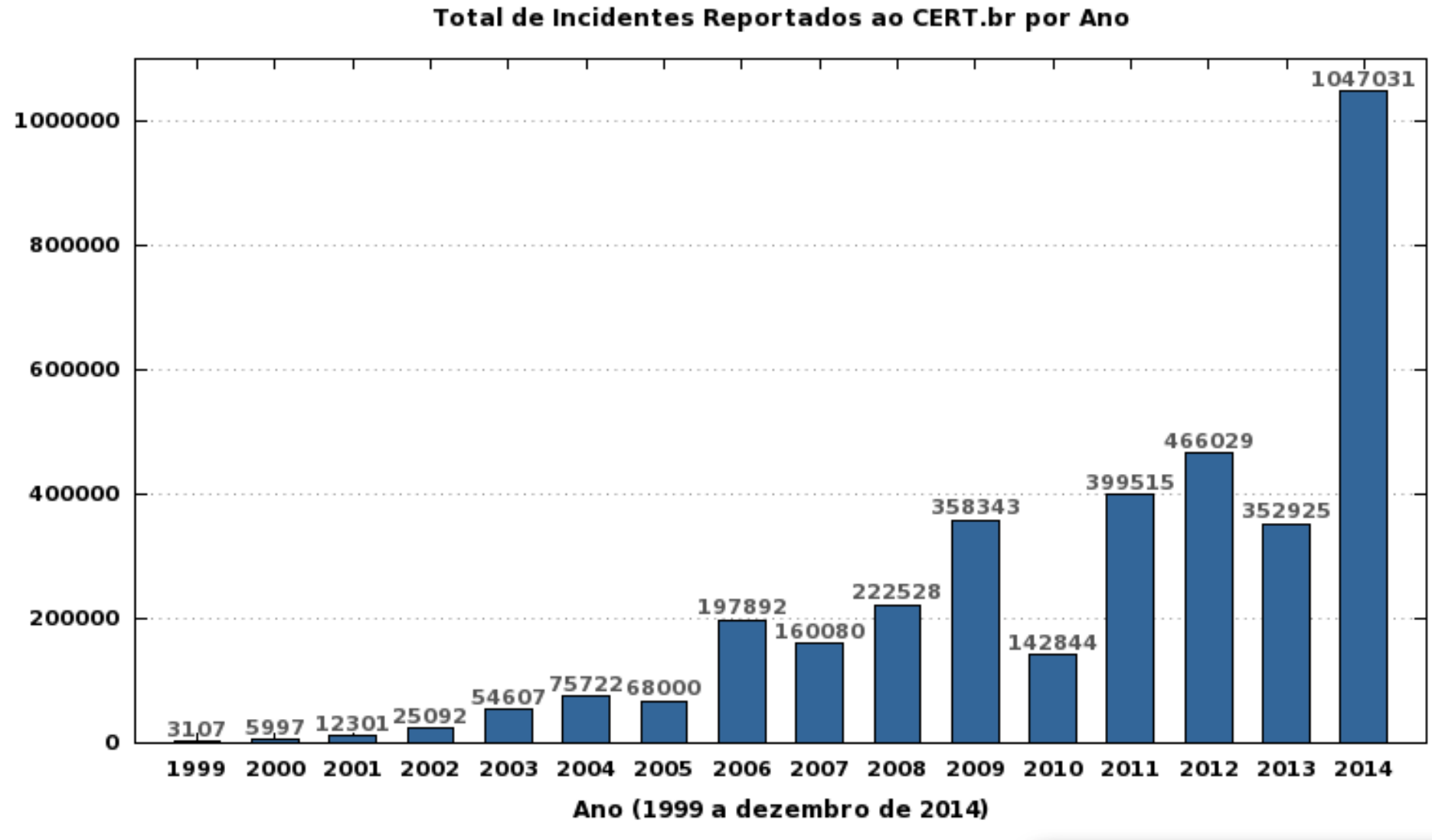

cert br nic br cgi br

Total de Incidentes

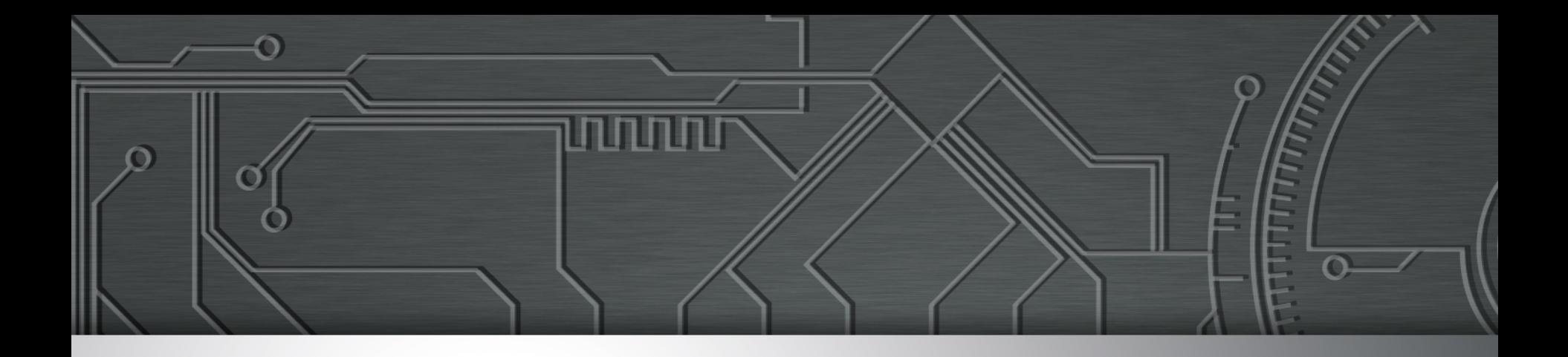

# **Protegendo suas Contas de Acesso na Internet**

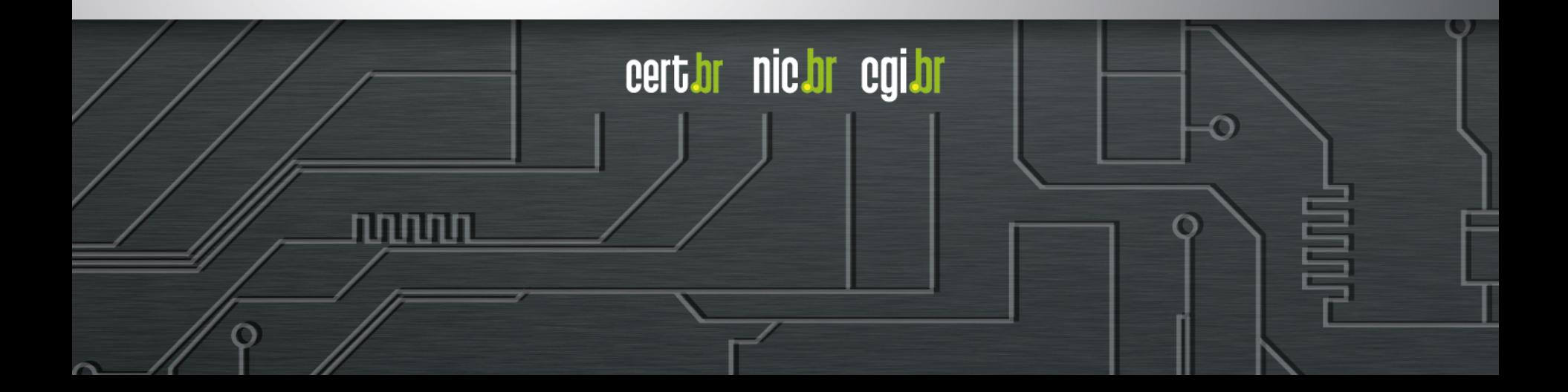

# **Agenda**

- **Senhas, senhas e mais senhas**
- **Recomendações** 
	- O que não utilizar
	- O que utilizar
	- Cuidados ao usar suas senhas

cert.br nic.br cgi.br

החההו

- **Verificação em duas etapas**
- **Outros cuidados**
- **Referências**

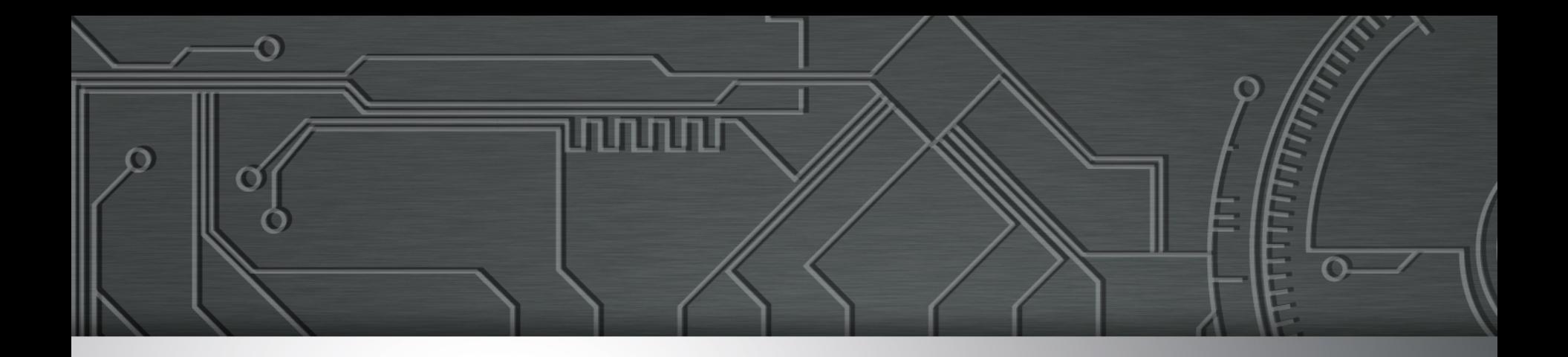

# **Senhas, senhas e mais senhas**

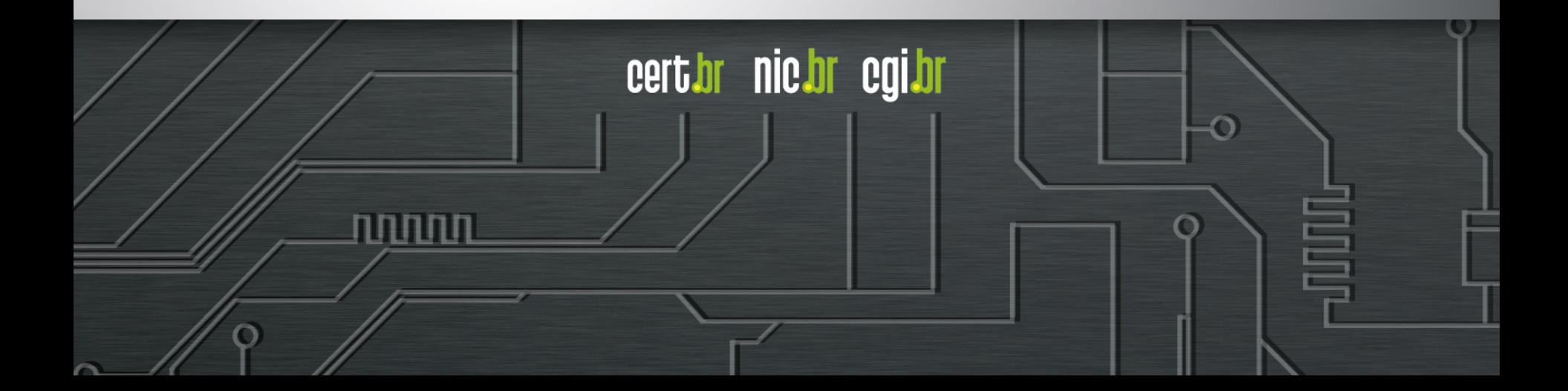

# **Senhas**

#### • **Servem para autenticar um usuário**

- asseguram que você é realmente quem diz ser, e
- que possui o direito de acessar o recurso em questão
- **Um dos principais mecanismos de autenticação usados na Internet**

INNN

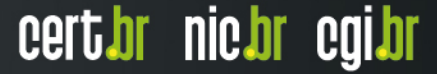

# **Senhas permitem acesso a:**

#### • *Sites* **de:**

- comércio eletrônico
- Internet *Banking*
- notícias
- redes sociais
- jogos *online*

#### • **Serviços de:**

- *e-mail*
- hospedagem (de arquivos, nuvem)

cert.br nic.br cgi.br

החההו

- **Dispositivos móveis**
- **Computadores pessoais** 
	- compartilhamentos de rede
- **Equipamentos de rede**

### **Por que alguém iria querer obter suas senhas?**

- **Acessar informações confidencias**
- **Aplicar golpes de engenharia social**
- **Propagar códigos maliciosos**
- **Disseminar** *spam*
- **Enviar mensagens contendo** *phishing*
- **Impedir o acesso do usuário à conta invadida**
- **Invadir o computador e utilizá-lo para desferir ataques**
- **Invadir o equipamento de rede e mudar as configurações**

cert.br nic.br cgi.br

# **Como sua senha pode ser descoberta**

#### • **Por meio:**

- de tentativas de adivinhação (força bruta)
- do acesso ao arquivo onde foi armazenada
- de técnicas de engenharia social
- **Ao ser capturada enquanto trafega na rede, sem estar criptografada (***sniffers***)**

cert.br nic.br cgi.br

- **Pela observação da movimentação:** 
	- dos seus dedos no teclado
	- dos cliques do *mouse* em teclados virtuais

#### • **Quando usada em:**

- *sites* falsos (*phishing*)
- computadores infectados e/ou invadidos

# **Tentativas de fraude – 2014**

Ö

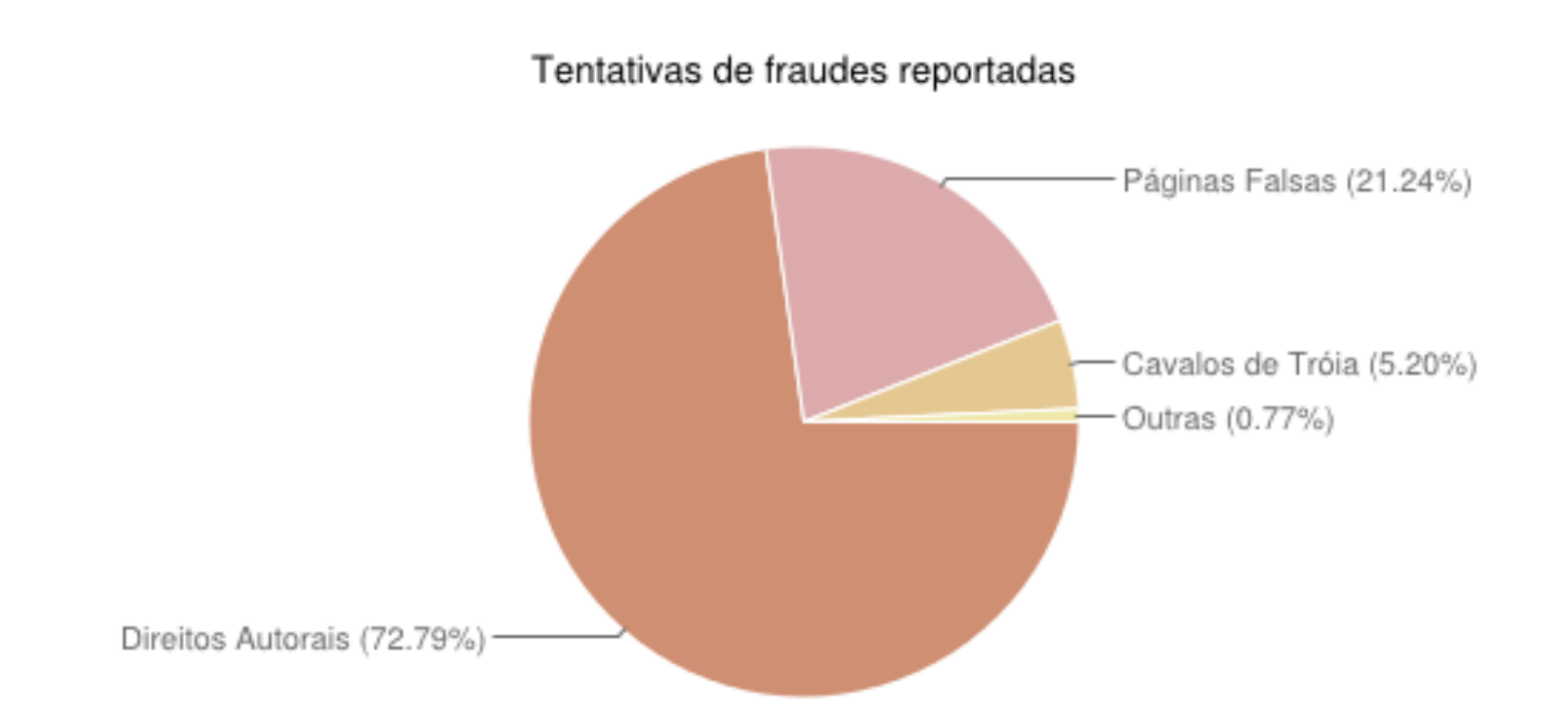

पपपपप

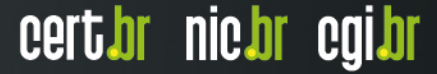

# **Ataques de força bruta**

#### • **Tentativas de adivinhar senhas através de:**

- palavras existentes em dicionários
	- de diferentes idiomas
	- facilmente obtidos na Internet
- listas de palavras comumente usadas
- listas de senhas padrão
- substituições óbvias de caracteres
- sequências de teclado
- informações pessoais
	- coletadas em redes sociais, *blogs*
	- de conhecimento prévio do atacante

ההההו

cert*i*br nic*i*br egi*i*br

### **Ataques de força bruta – 2014**

Ö

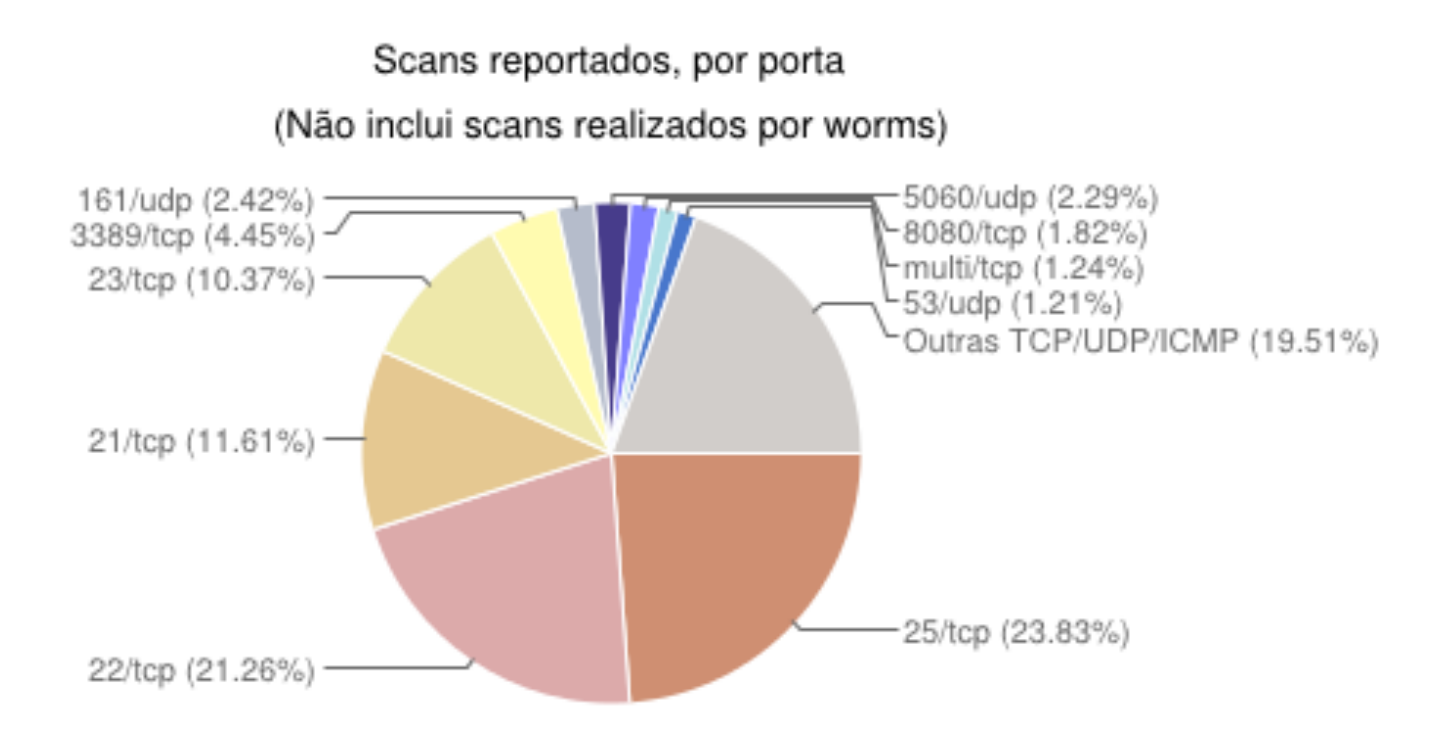

पपपपप

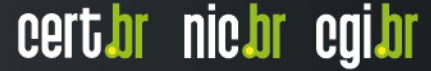

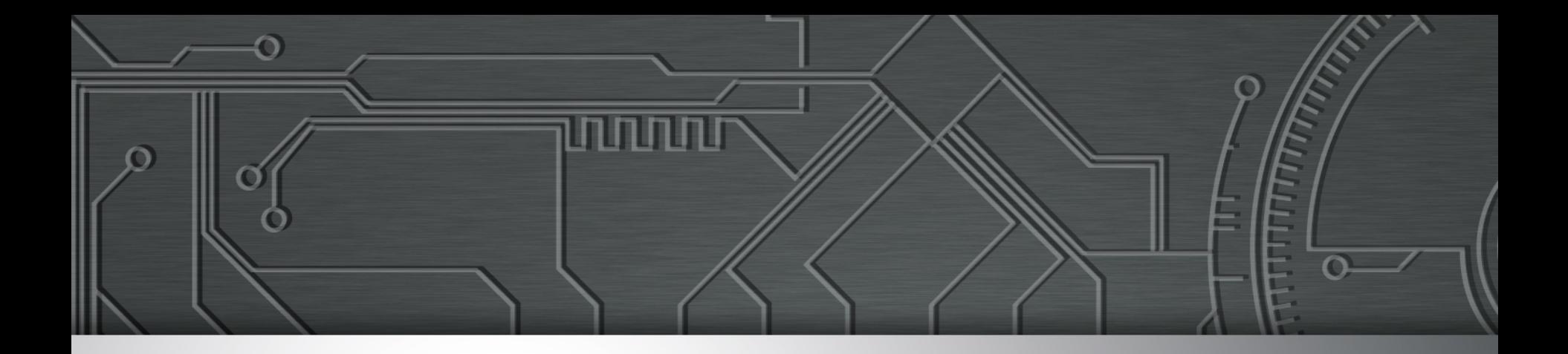

# **Recomendações**

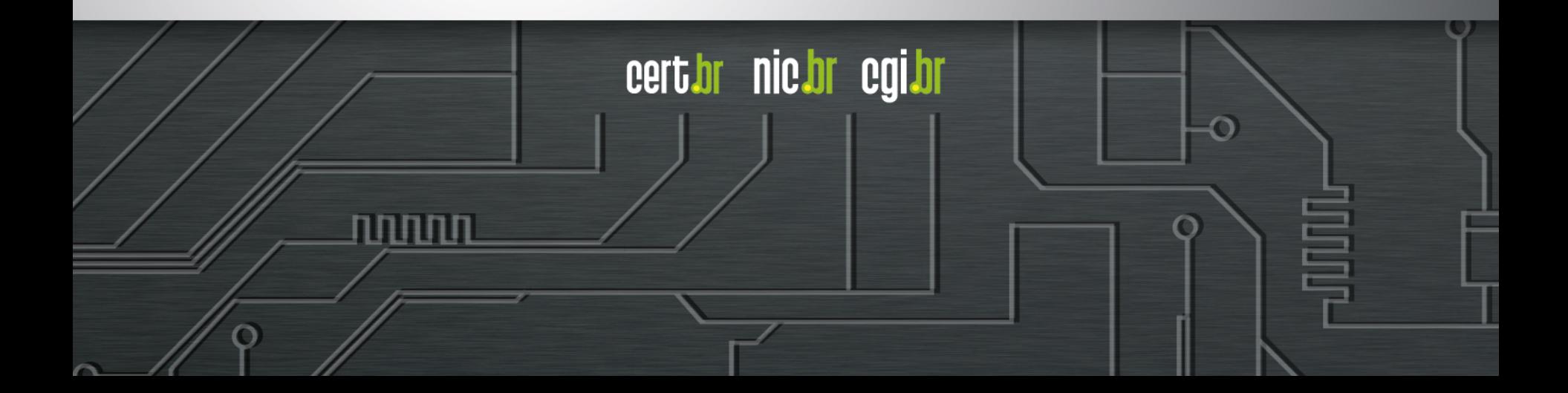

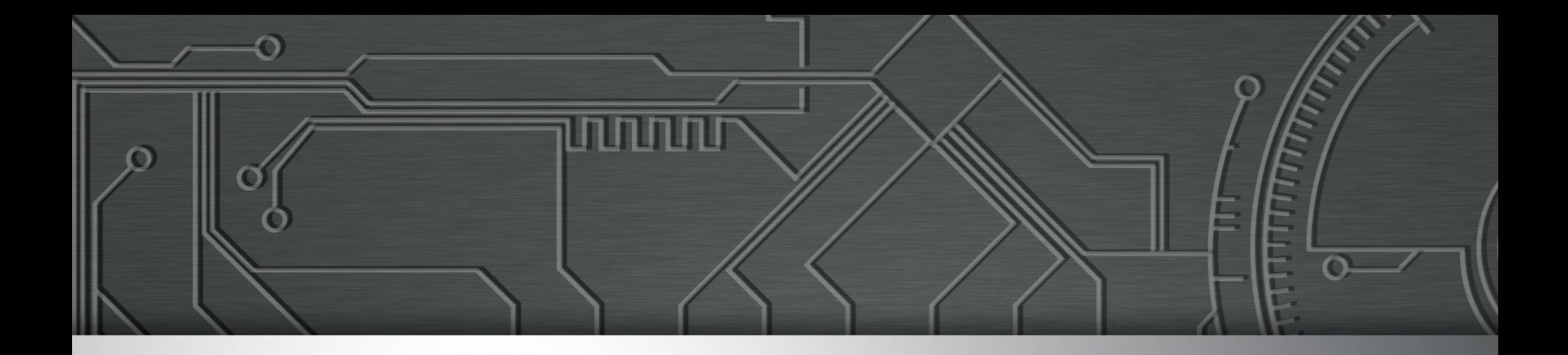

# **O que não utilizar**

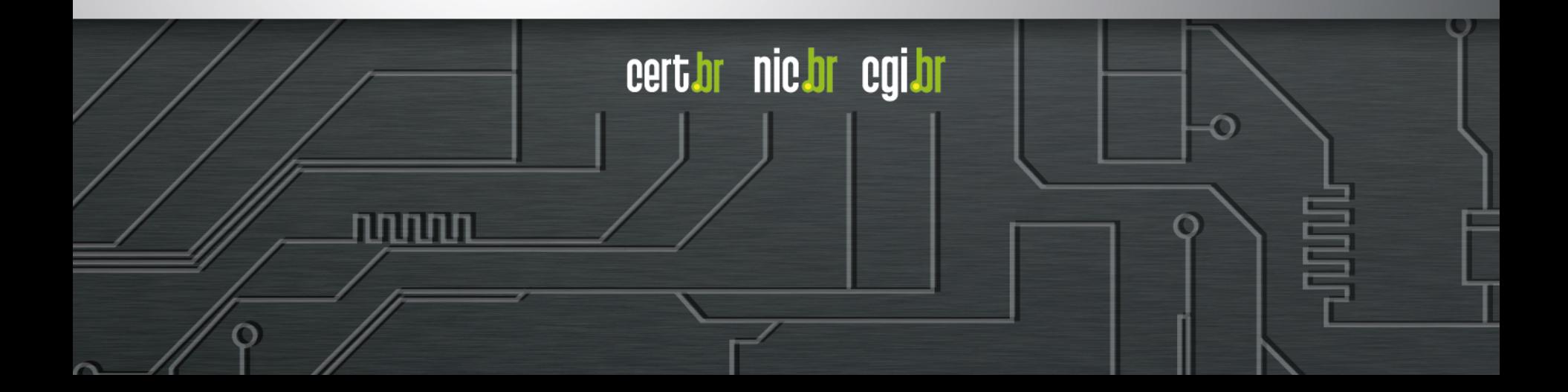

# **Evite usar**

#### • **Dados pessoais**

- nome, sobrenome
- contas de usuário
- datas
- números de documentos, de telefones ou de placas de carros
- **Dados disponíveis em redes sociais e páginas Web**
- **Sequências de teclado** 
	- "1qaz2wsx", "QwerTAsdfG"

#### • **Palavras presentes em listas publicamente conhecidas**

cert*i*br nic*i*br egi*i*br

- músicas, times de futebol
- personagens de filmes
- dicionários de diferentes idiomas

# **Recomendações / Ataques de força bruta**

- **Dados coletados pelo Projeto Honeypots Distribuídos**
- **Referentes a 39/59 sensores julho a dezembro/2014**
- **Permitem ilustrar o cenário dos ataques de força bruta sobre o serviço de ssh**

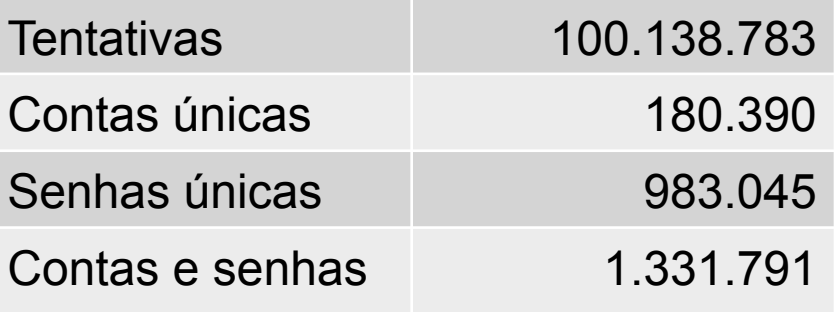

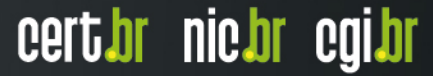

# **Evite usar dados pessoais**

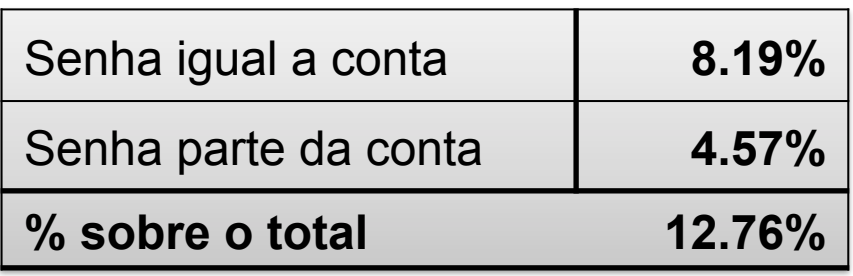

# git:git<br>ftpuser:ftpuserroot:root<br>admin:admin1234<br>tomcat:tomcatroot:root123 admin:admin

ההההו

cert br nic br cgi br

# **Evite usar caracteres do mesmo tipo**

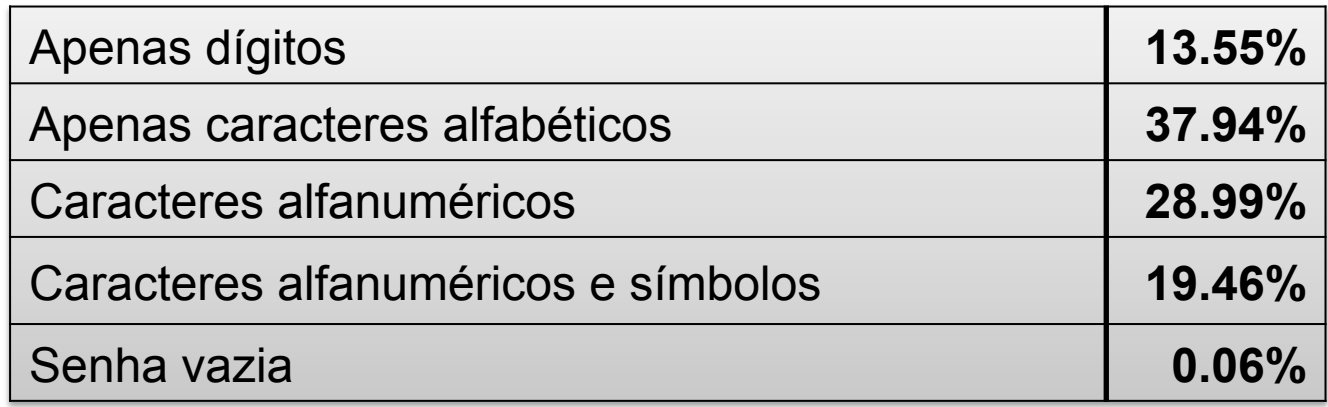

ההההו

cert br nic br cgi br

# jesus 111111<br>supermandaniel<br>data123456<sub>c</sub>hange<br>metallica

# **Evite usar sequencias de teclado**

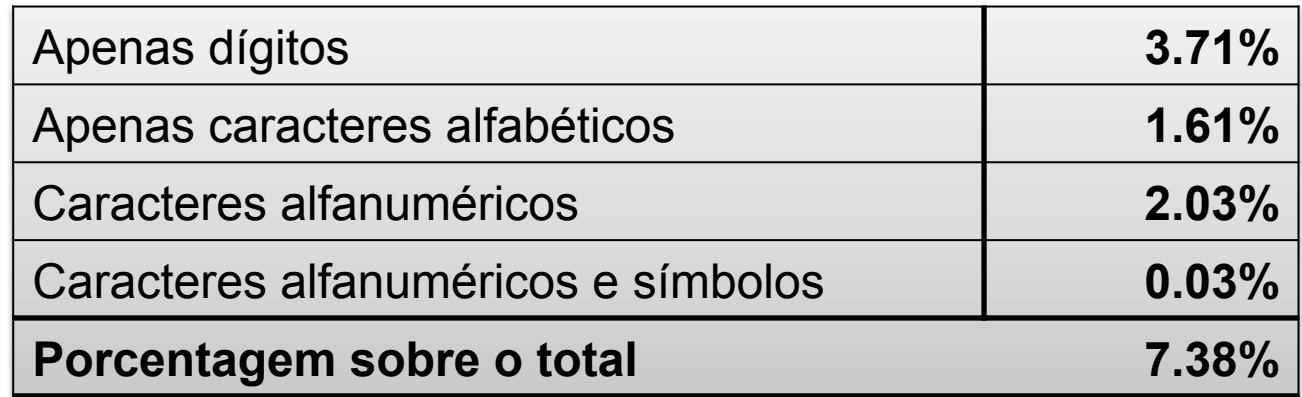

# 1234 123456789<br>2wsx3edc<sup>1qaz2wsx</sup><br>654321123qazxsw **qwerty 123456**

णणण

cert br nic br cgi br

# **Evite usar repetições do mesmo caracter**

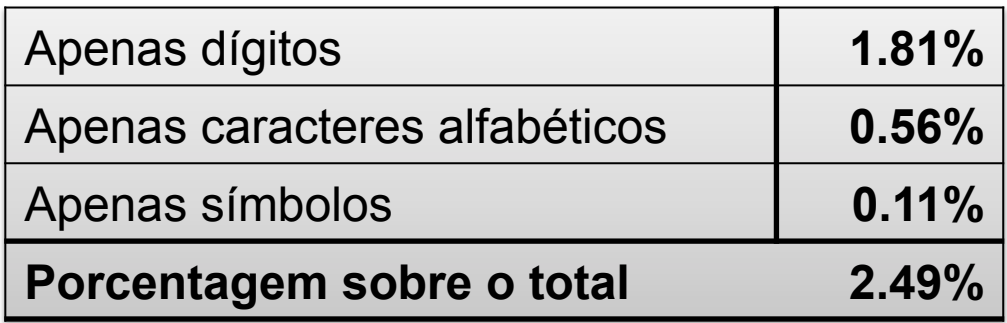

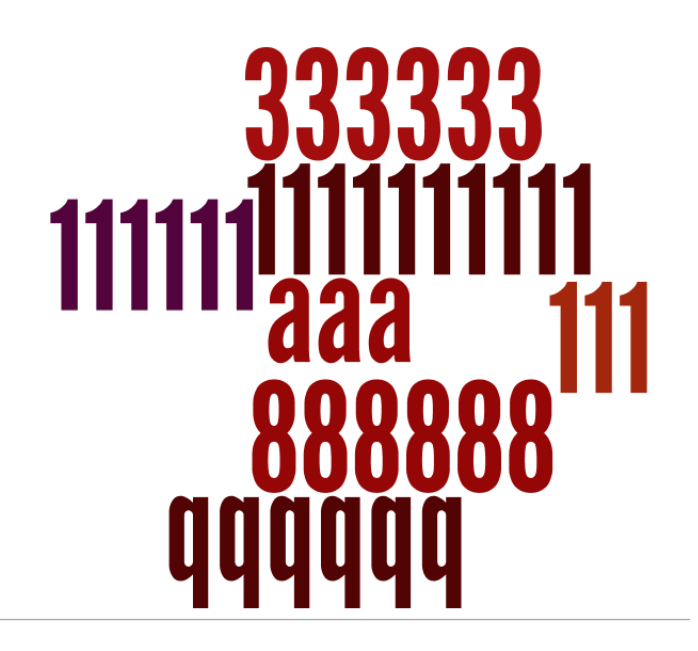

ö

णणण

cert.br nic.br cgi.br

**Evite usar palavras que fazem parte de listas** 

# soccer<br>
merlin metallica<br>
senha banana garfield<br>
cranberrydiablo<sup>oracle</sup><br>
samsung superman<br>
welcome amigo superman<br>amigo

տտաս

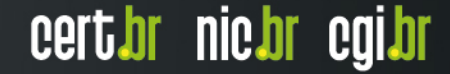

### **Evite substituições óbvias de caracteres**

# Password p@ssw0rd<br>passw0rd<br>P@ssword

ההההו

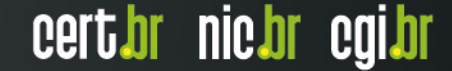

# **Evite usar senhas curtas**

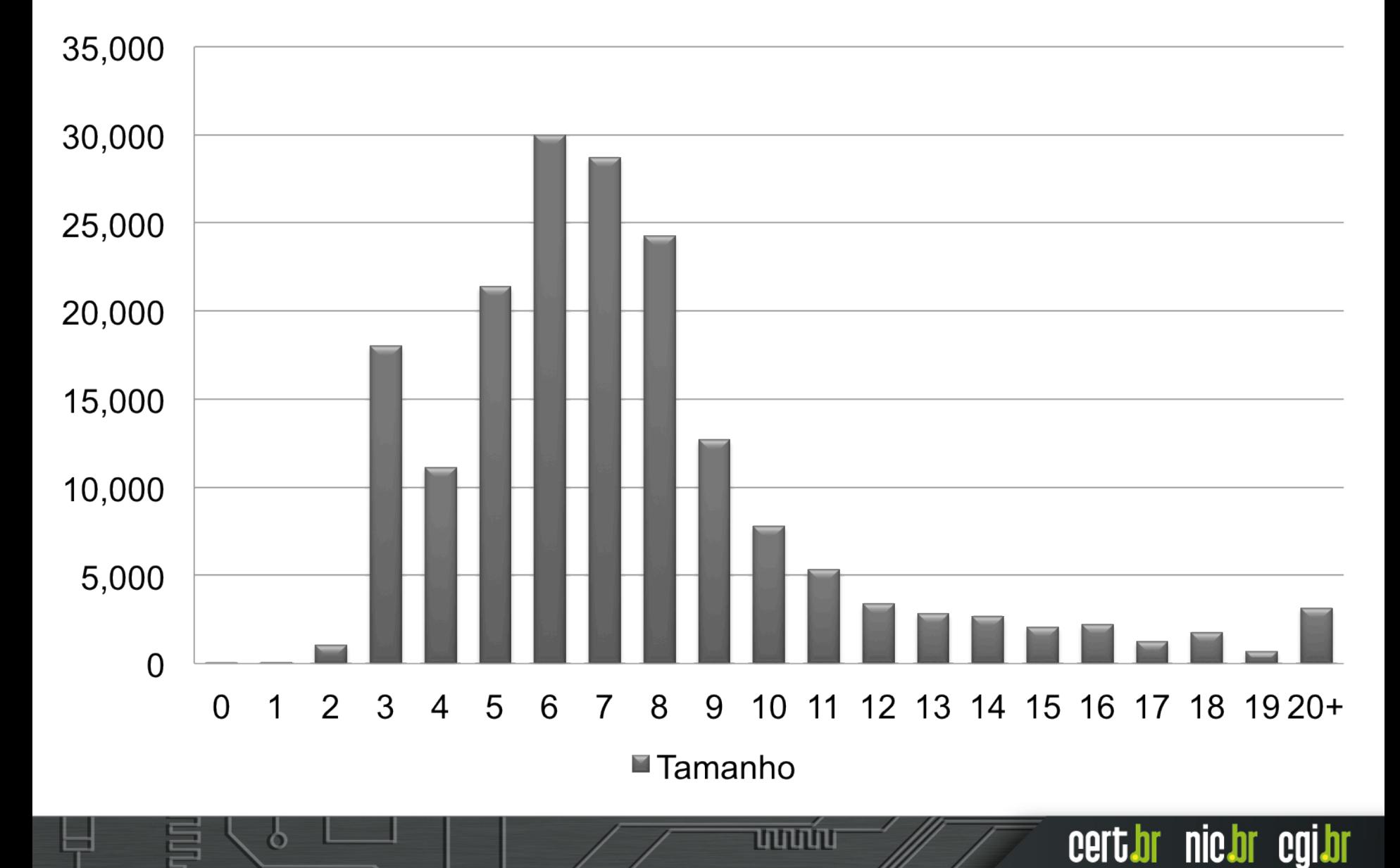

# **Como tentativas podem se tornar invasões**

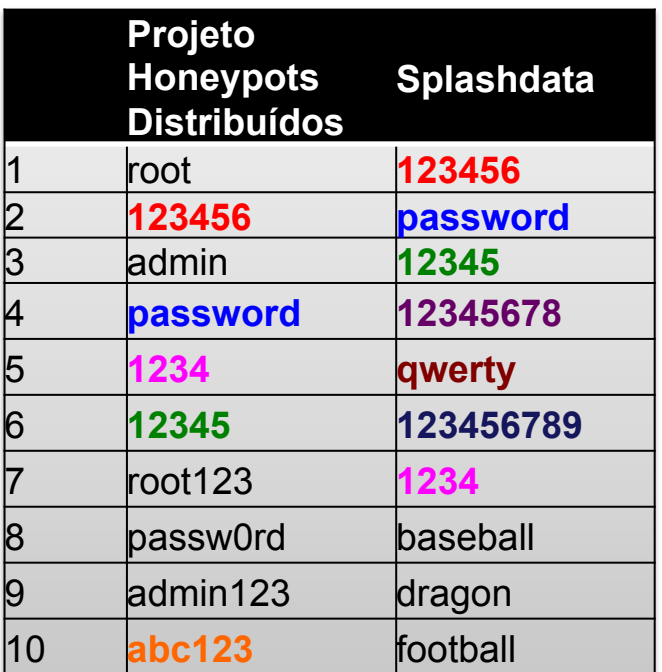

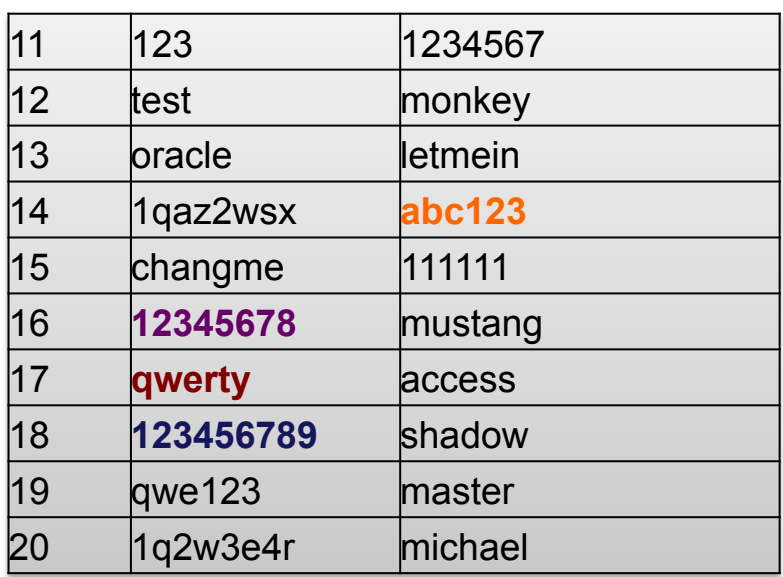

տտա

cert br nic br cgi br

http://splashdata.com/press/worst-passwords-of-2014.htm

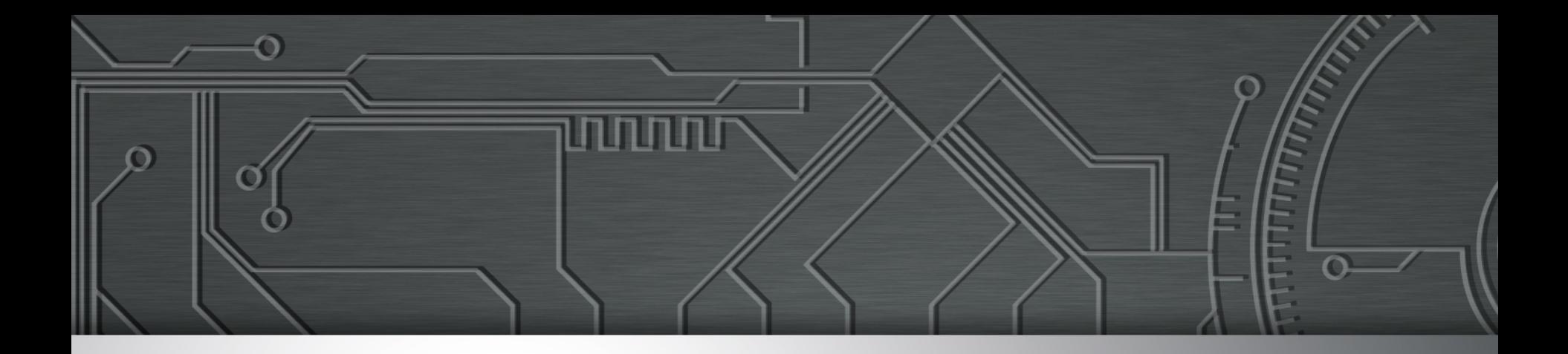

# **O que utilizar**

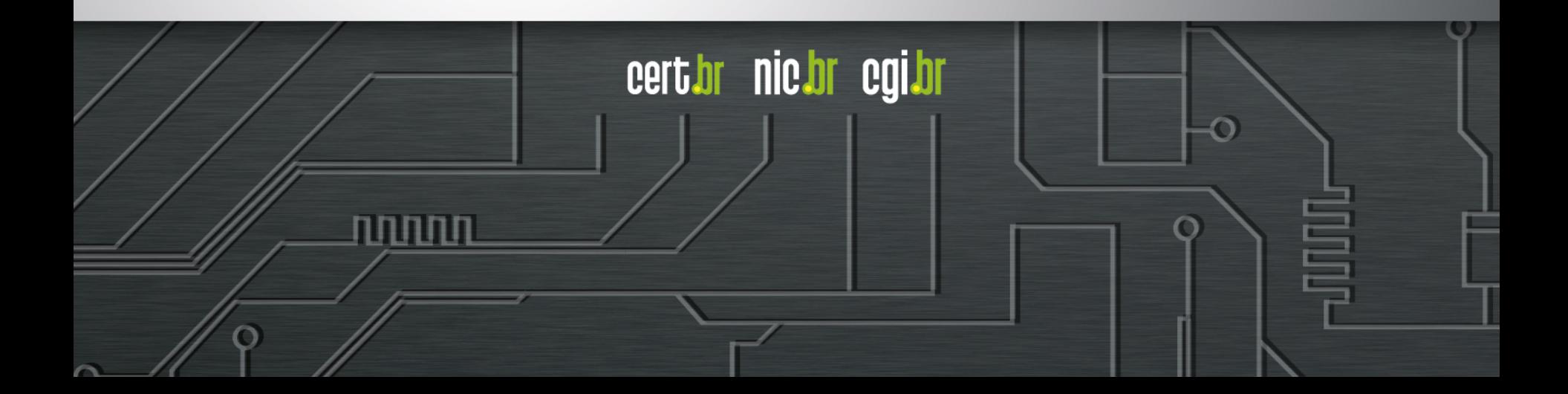

# **O que utilizar**

#### • **Senhas longas**

- quanto maior a senha mais difícil será descobrí-la
- com o uso frequente acabam sendo facilmente digitadas

#### • **Números aleatórios**

- quanto mais aleatórios melhor
- principalmente em sistemas que aceitem exclusivamente caracteres numéricos

ההההו

cert.br nic.br cgi.br

#### • **Diferentes tipos de caracteres**

quanto mais "bagunçada" mais difícil será descobri-la

# **Dicas práticas para elaborar boas senhas**

• **Escolha uma frase e selecione a primeira, a segunda ou a última letra de cada palavra**

Frase: "O Cravo brigou com a Rosa debaixo de uma sacada" Senha: "?OCbcaRddus"

• **Escolha uma frase longa, fácil de ser memorizada e com diferentes tipos de caracteres**

Senha: "1 dia ainda verei os aneis de Saturno!!!"

#### • **Invente um padrão de substituição próprio**

Padrão: substituir "o" por "0" e duplicar as letras "s" e "r" Frase: "Sol, astro-rei do Sistema Solar" Senha: "SS0l, asstrr0-rrei d0 SSisstema SS0larr"

#### **Não use estas senhas**

**Apenas você pode definir se sua senha é realmente boa**

mmm

cert.br nic.br cgi.br

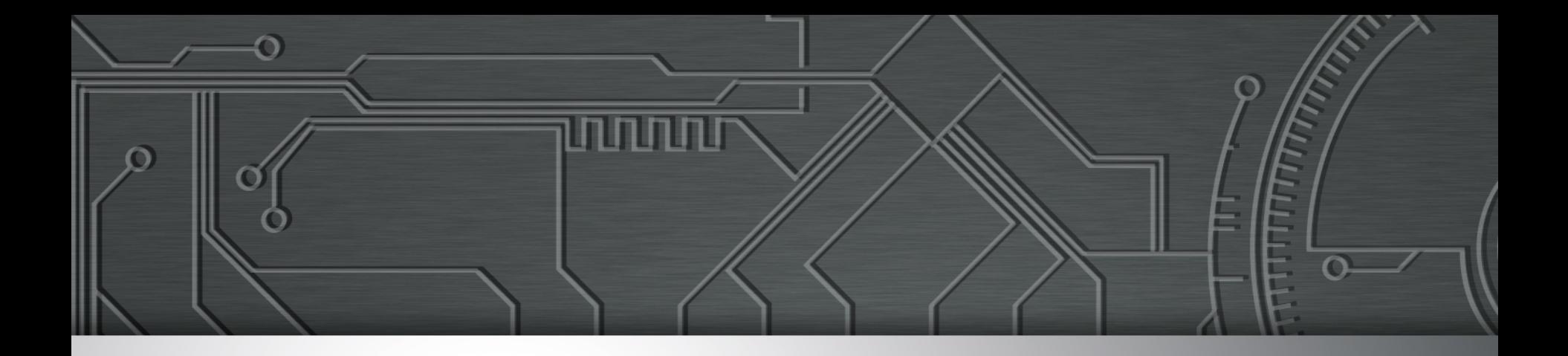

# **Cuidados ao usar suas senhas**

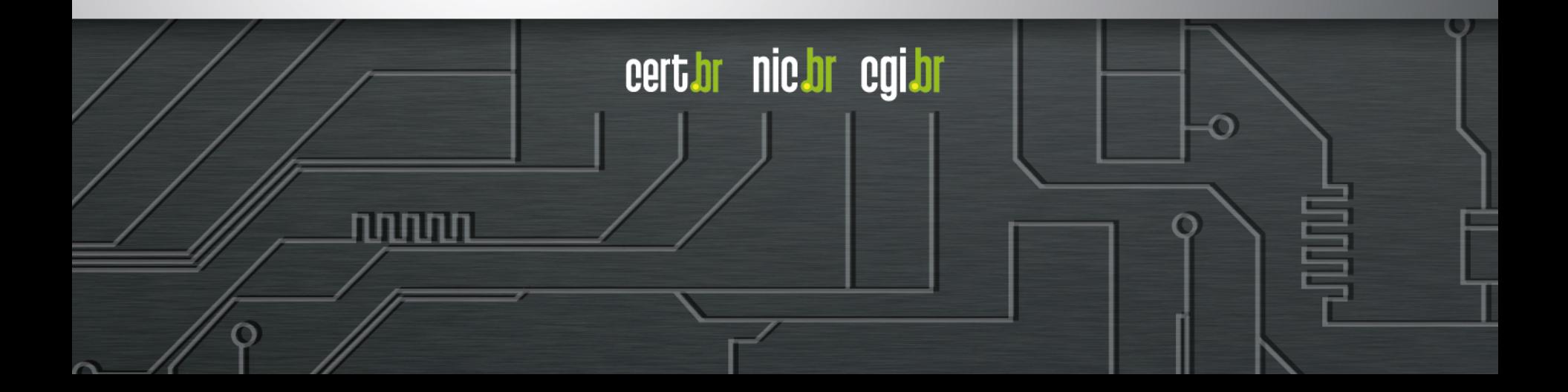

# **Seja cuidadoso ao usar suas senhas**

- **Certifique-se de utilizar conexão segura**
- **Não forneça suas senhas para outra pessoa** 
	- em hipótese alguma
- **Certifique-se de não estar sendo observado ao digitá-las**
- **Evite utilizar computadores de terceiros**
- **Somente acesse os serviços digitando o endereço diretamente no navegador Web** 
	- nunca clicando em *links* existentes em páginas ou mensagens

cert.br nic.br cgi.br

# **Recuperação de senhas**

#### • **Questões de segurança**

- procure criar sua própria questão
- cuidado com questões pessoais e facilmente adivinháveis

#### • **Envio por** *e-mail*

- procure alterá-la rapidamente
- cadastre um *e-mail* que você acesse frequentemente

חההות

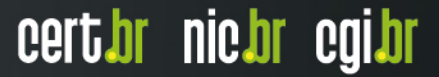

# **Métodos de gerenciamento (1/2)**

#### • **Pouco indicados:**

- usar uma mesma senha para diversos serviços
	- basta que o atacante consiga uma senha para acessar diversas contas
- salvar no navegador Web
	- podem ser acessadas por códigos maliciosos e atacantes, caso não estejam criptografadas

וחהההו

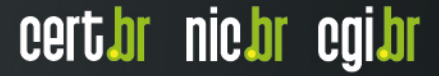

# **Métodos de gerenciamento (2/2)**

#### • **Mais indicados:**

- Anotar em um papel e guardá-lo em local seguro
	- preferível a ter que optar por usar senhas fracas
	- segurança das senhas depende diretamente da dificuldade de acesso ao local onde o papel esta guardado

cert.br nic.br cqi.br

- Usar serviços de hospedagem de contas/senhas
	- senhas hospedadas em servidores remotos
	- verificar políticas de privacidade
	- garantir que as senhas trafeguem criptografada
- Usar programas gerenciadores de contas/senhas
	- senhas gravadas em arquivo local
	- acessadas através de uma chave mestra
	- não esqueça sua chave mestra
	- segurança das demais senhas depende da chave mestra

# **Quando alterar a senha**

#### • **Imediatamente:**

- ao desconfiar que ela tenha sido descoberta
- ao usá-la em um computador comprometido
- caso o dispositivo onde ela está armazenada seja furtado

#### • **Rapidamente:**

 quando usar um padrão de formação e desconfiar que uma delas tenha sido descoberta (trocar também o padrão)

ההההו

cert.br nic.br cgi.br

- ao adquirir equipamentos acessíveis via rede

#### • **Regularmente:**

- nos demais casos
- periodicidade de troca depende:
	- de quanto a senha é exposta
	- de quão boa ela é

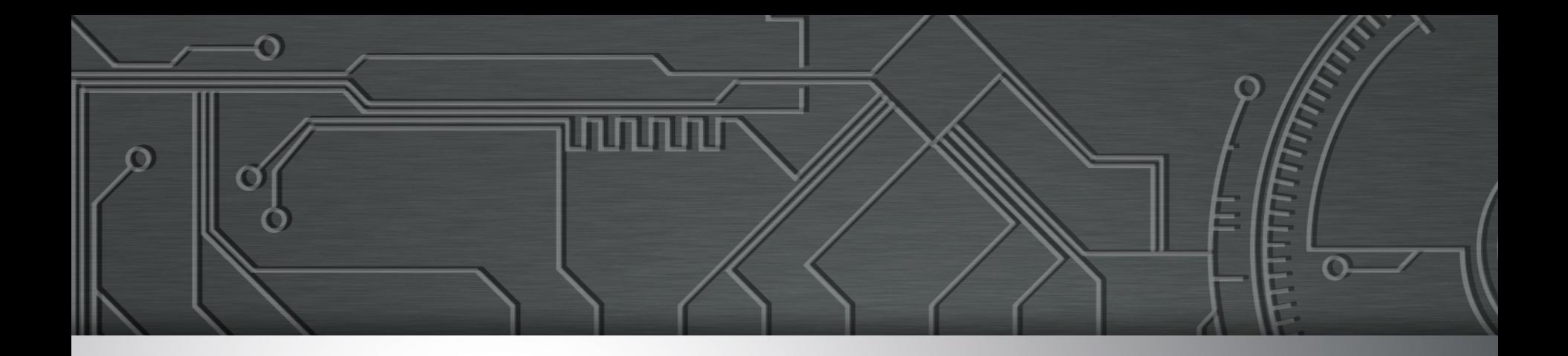

# **Verificação em duas etapas**

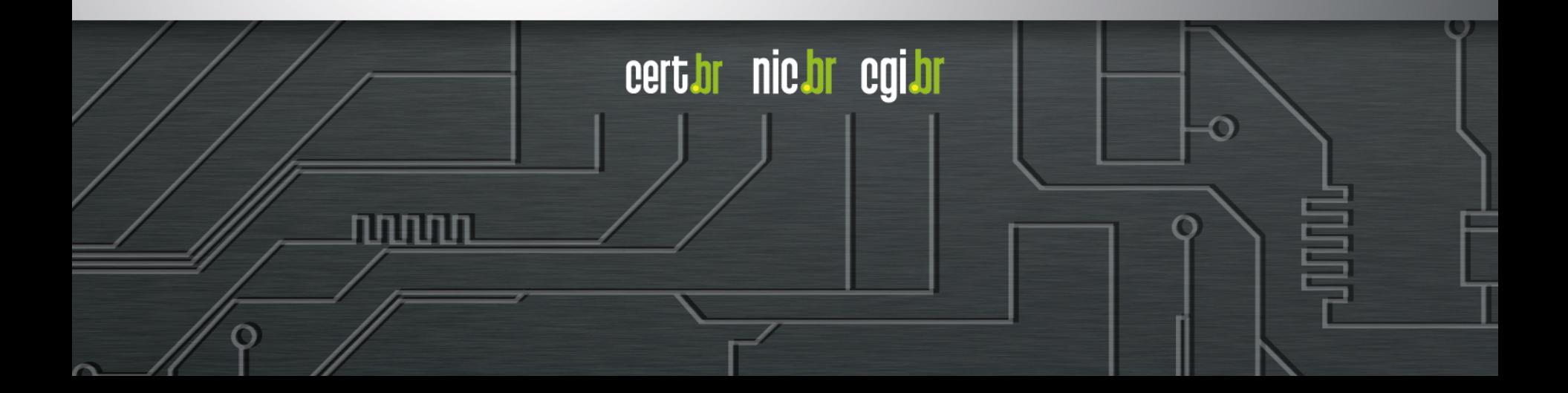

# **Verificação em duas etapas (1/3)**

#### • **Também chamada de:**

- *two-factor authentication*
- aprovação de *login*
- verificação ou autenticação em dois fatores
- verificação ou autenticação em dois passos

#### • **Recurso opcional oferecido por diversos serviços:**

ההההו

cert.br nic.br cgi.br

- *Webmail*
- redes sociais
- Internet *Banking*
- armazenamento em nuvem (*cloud*)

# **Verificação em duas etapas (2/3)**

#### • **Ao ser habilitada**

- permite aumentar a segurança de sua conta
- pode ser desabilitada caso não seja mais desejada
- **Torna mais difícil o acesso indevido de contas de usuário**

certion nicion cgilor

- **Para que o acesso ocorra é necessário que o atacante realize com sucesso duas etapas** 
	- primeira etapa: senha do usuário
	- segunda etapa: informações adicionais

# **Verificação em duas etapas (3/3)**

#### • **Segunda etapa pode envolver:**

- algo que apenas você sabe
	- outra senha
	- perguntas de segurança
	- número PIN
	- alguma informação pessoal
- algo que apenas você possui
	- código de verificação
	- cartão de senhas bancárias
	- *token* gerador de senhas
	- acesso a um determinado computador ou dispositivo móvel

ההההו

cert.br nic.br cgi.br

- algo que você é
	- informações biométricas
		- impressão digital, palma da mão, rosto, olho

# **Principais tipos**

- **Código de verificação**
- **Código de verificação específico**
- *Token* **gerador de senhas**
- **Cartão de segurança**
- **Dispositivo confiável**
- **Lista de código reserva/***backup*

cert.br nic.br cgi.br

• **Chave de recuperação** 

# **Tipos – Código de verificação**

- **Código individual criado pelo serviço**
- **Enviado de forma que apenas você possa recebê-lo** 
	- *e-mail,* chamada de voz, mensagem SMS para o telefone cadastrado
- **Pode ser gerado por um aplicativo autenticador**

#### • **Cuidados a serem tomados:**

- mantenha seus dados para recebimento sempre atualizados
	- números de telefones celulares alternativos podem ser cadastrados
	- assegure-se de estar de posse do telefone celular, caso tenha configurado:
		- o envio via SMS
		- o uso do aplicativo autenticador
- aplicativo autenticador deve ser usado em casos onde não é possível receber mensagens SMS
- tarifas de recebimento de SMS podem ser aplicadas por sua operadora

cert by nic.br

**COLOR** 

# **Tipos – Código de verificação específico**

- **Código gerado para aplicativos que não suportam a verificação em duas etapas**
- **Cuidados a serem tomados:** 
	- caso perca o acesso ao seu dispositivo móvel:
		- revogue os códigos específicos gerados para os acessos realizados por meio dele

החההו

cert*i*or nic*i*or egi*i*or

# **Tipos –** *Token* **gerador de senhas**

- **Chave eletrônica**
- **Tipo de dispositivo eletrônico que gera códigos usados na verificação da sua identidade**
- **Cada código é válido por um determinado período** 
	- geralmente alguns segundos
	- após esse tempo um novo código é gerado
	- código pode ser gerado automaticamente ou necessitar que você clique em um botão para ativá-lo

#### • **Cuidados a serem tomados:**

- guarde seu *token* em um local seguro
- nunca informe o código mostrado no *token* por *e-mail* ou telefone
- caso perca seu *token* ou ele seja furtado:
	- avise imediatamente o responsável pelo serviço no qual ele é usado

cert.br nic.br cgi.br

# **Tipos – Cartão de segurança**

• **Cartão com diversos códigos numerados e que são solicitados quando você acessa a sua conta** 

#### • **Cuidados a serem tomados:**

- guarde seu cartão em um local seguro
- nunca forneça os códigos do cartão por *e-mail* ou telefone
- forneça apenas uma posição do seu cartão a cada acesso
- verifique se o número de identificação do cartão apresentado pelo serviço corresponde ao que está no seu cartão
	- caso sejam diferentes entre em contato com o serviço
- desconfie caso, em um mesmo acesso, seja solicitada mais de uma posição do cartão

cert.br nic.br cqi.br

# **Tipos – Dispositivo confiável**

- **Computador ou dispositivo móvel usado para acessar suas contas**
- **No primeiro acesso:** 
	- pode ser necessário inserir um código de segurança
	- ele não será necessário nos demais, pois seu dispositivo será "lembrado", caso você assim o configure

#### • **Cuidados a serem tomados:**

- não esqueça de excluir seus dispositivos confiáveis caso eles sejam trocados ou você perca o acesso a eles
- pode ser necessário habilitar a opção de *cookies* em seu navegador Web para que seu dispositivo seja memorizado

cert*i*br nic*i*br egi*i*br

# **Tipos – Lista de códigos reserva/***backup*

• **Lista de códigos que devem ser usados de forma sequencial e uma única vez** 

#### • **Cuidados a serem tomados:**

- anote ou imprima a lista e a mantenha em um local seguro
- não a armazene em seu dispositivo confiável pois ela poderá vir a ser acessada por atacantes
	- caso não esteja criptografada
- caso perca a lista ou desconfie que alguém a acessou você deve gerála novamente ou revogá-la

certion nicion cgilor

• anulando assim a anterior

# **Tipos – Chave de recuperação**

- **Número gerado pelo serviço quando você ativa a verificação em duas etapas**
- **Permite que você acesse o serviço mesmo que perca sua senha ou seus dispositivos confiáveis**

#### • **Cuidados a serem tomados:**

- anote ou imprima a chave e a mantenha em um local seguro
- não a deixe anotada em seu dispositivo confiável pois ela poderá vir a ser acessada por atacantes
	- caso não esteja criptografada
- caso perca ou desconfie que alguém acessou a sua chave você deve gerá-la novamente

cert*i*br nic*i*br egi*i*br

• substituindo assim a anterior

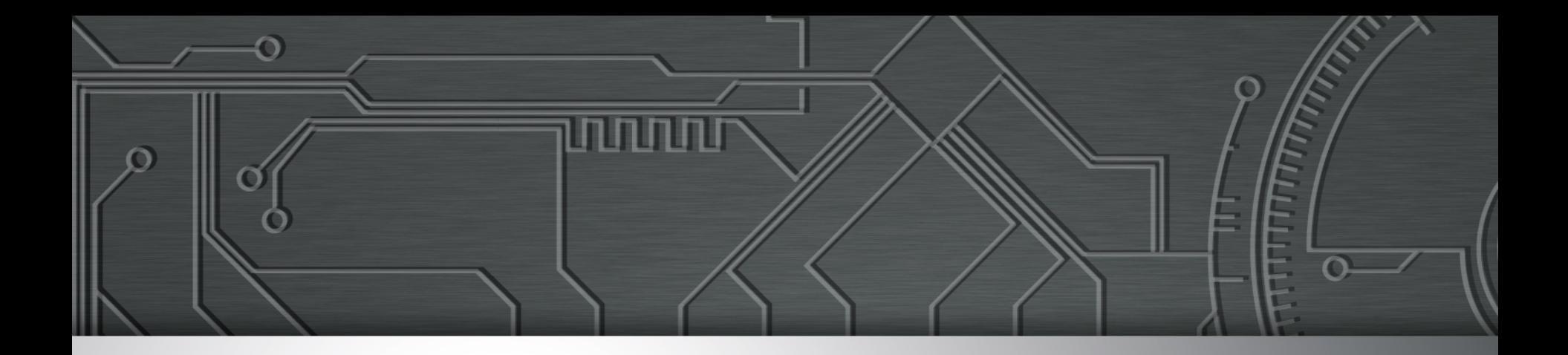

# **Outros cuidados**

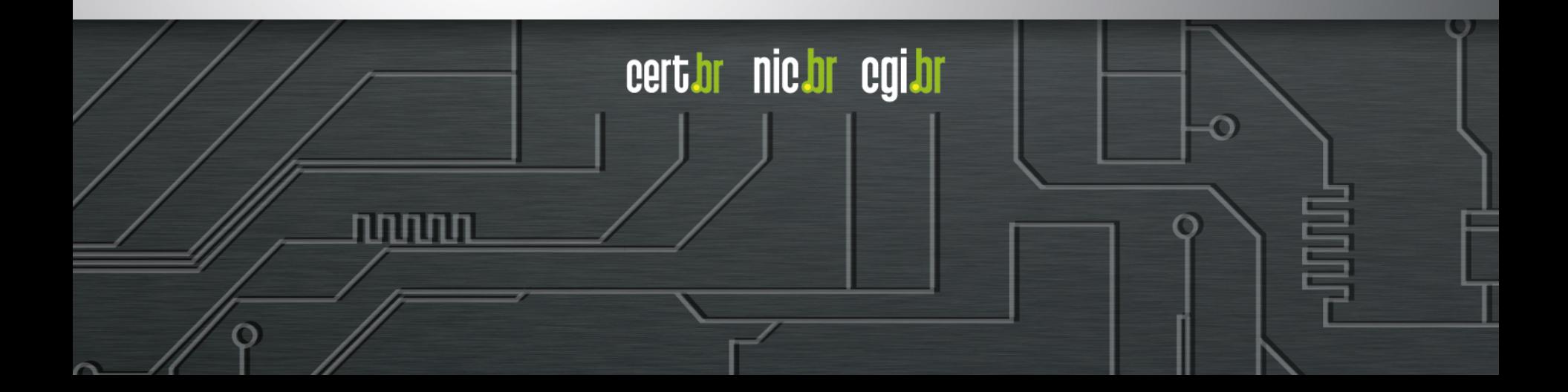

# **Dados pessoais**

#### • **Mantenha seu cadastro atualizado**

- dados pessoais podem ser solicitados aleatoriamente para checar a sua identidade
- seu endereço de correspondência pode ser usado para o envio de tokens e cartões de segurança
- dados pessoais e perguntas de segurança podem ser solicitados

ההההו

cert.br nic.br cgi.br

• caso você desabilite a verificação em duas etapas

# **Mantenha seus equipamentos seguros (1/2)**

- **Mantenha sempre a versão mais recente de todos os programas instalados**
- **Aplique todas as atualizações** 
	- principalmente as de segurança
- **Utilize e mantenha atualizados mecanismos de segurança:** 
	- *antispam*
	- antivírus
	- *firewall* pessoal

#### • **Configure-os para solicitar senha na tela inicial**

- cadastre uma senha de acesso que seja bem elaborada
- configure-os para aceitarem senhas complexas (alfanuméricas)

cert.br nic.br cgi.br

# **Mantenha seus equipamentos seguros (2/2)**

#### • **Fique atento a mensagens:**

- recebidas em nome de alguma instituição, que tentem induzi-lo a fornecer informações, instalar/executar programas ou clicar em links
- que apelem demasiadamente pela sua atenção e que, de alguma forma, o ameacem caso você não execute os procedimentos descritos;
- **Questione-se por que instituições com as quais você não tem contato estão lhe enviando mensagens**
- **Não considere que uma mensagem é confiável com base na confiança que você deposita em seu remetente. Ela pode:**

**Certion** 

**NIC'DL** 

**COLOR** 

- ter sido forjada
- ter sido enviada de contas invadidas, de perfis falsos

# **Proteja seus dispositivos móveis**

#### • **Mantenha controle físico sobre eles**

- principalmente em locais de risco
- procure não deixá-los sobre a mesa
- cuidado com bolsos e bolsas
- **Seja cuidadoso ao instalar aplicativos de terceiros**

#### • **Em caso de perda ou furto:**

- remova-os da lista de dispositivos confiáveis
- revogue autorizações concedidas para aplicativos instalados

cert*i*br nic*i*br egi*i*br

- cadastre um novo número de celular
- se tiver configurado a localização remota:
	- apague remotamente os dados armazenados

# **Proteja seus equipamentos de rede**

#### • **Atualize o** *firmware*

- seja cuidadoso ao fazer a atualização
- verifique no site do fabricante os detalhes do procedimento
- se necessário peça ajuda a alguém mais experiente

#### • **Altere a senha de administração**

 use senhas bem elaboradas, com grande quantidade de caracteres e que não contenham dados pessoais, palavras conhecidas e sequências de teclado

ההההו

cert*i*or nic*i*or egi*i*or

- lembre-se de guardar tanto a senha nova como a original
- restaure a senha original somente quando necessário

# **A segurança da Internet depende de todos.**

# **Faça a sua parte!**

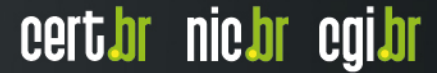

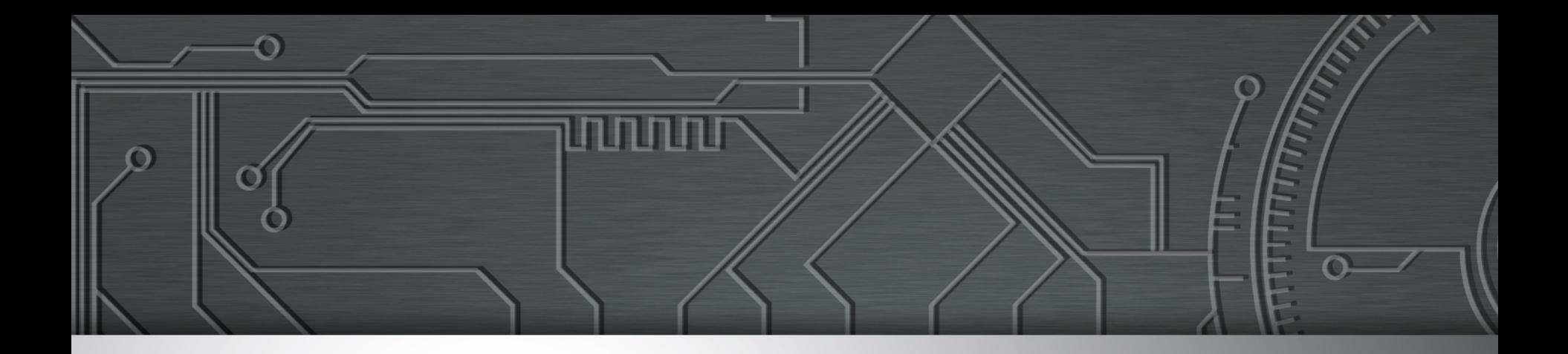

# **Referências**

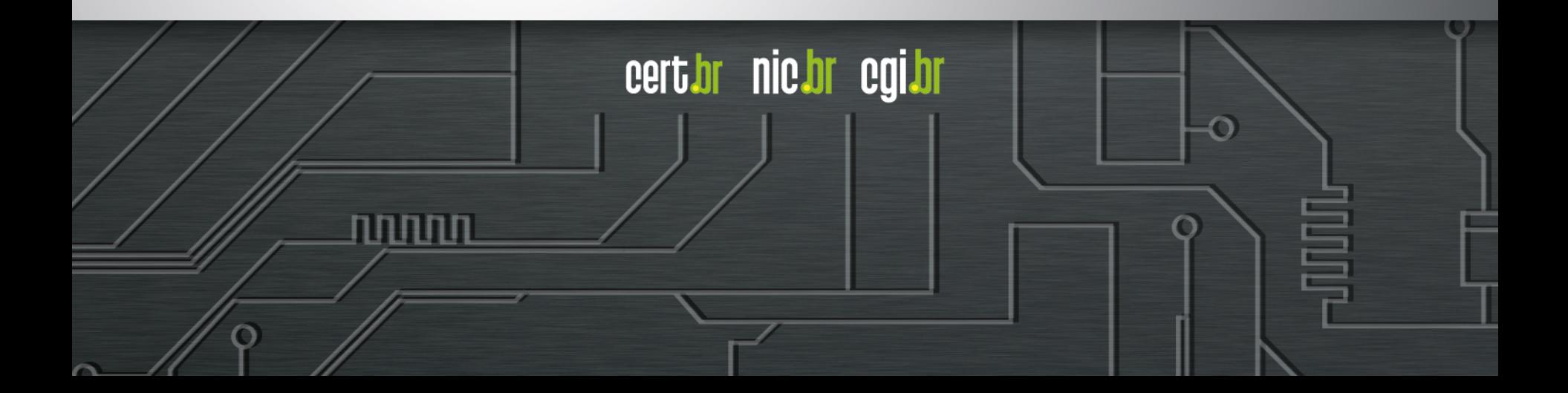

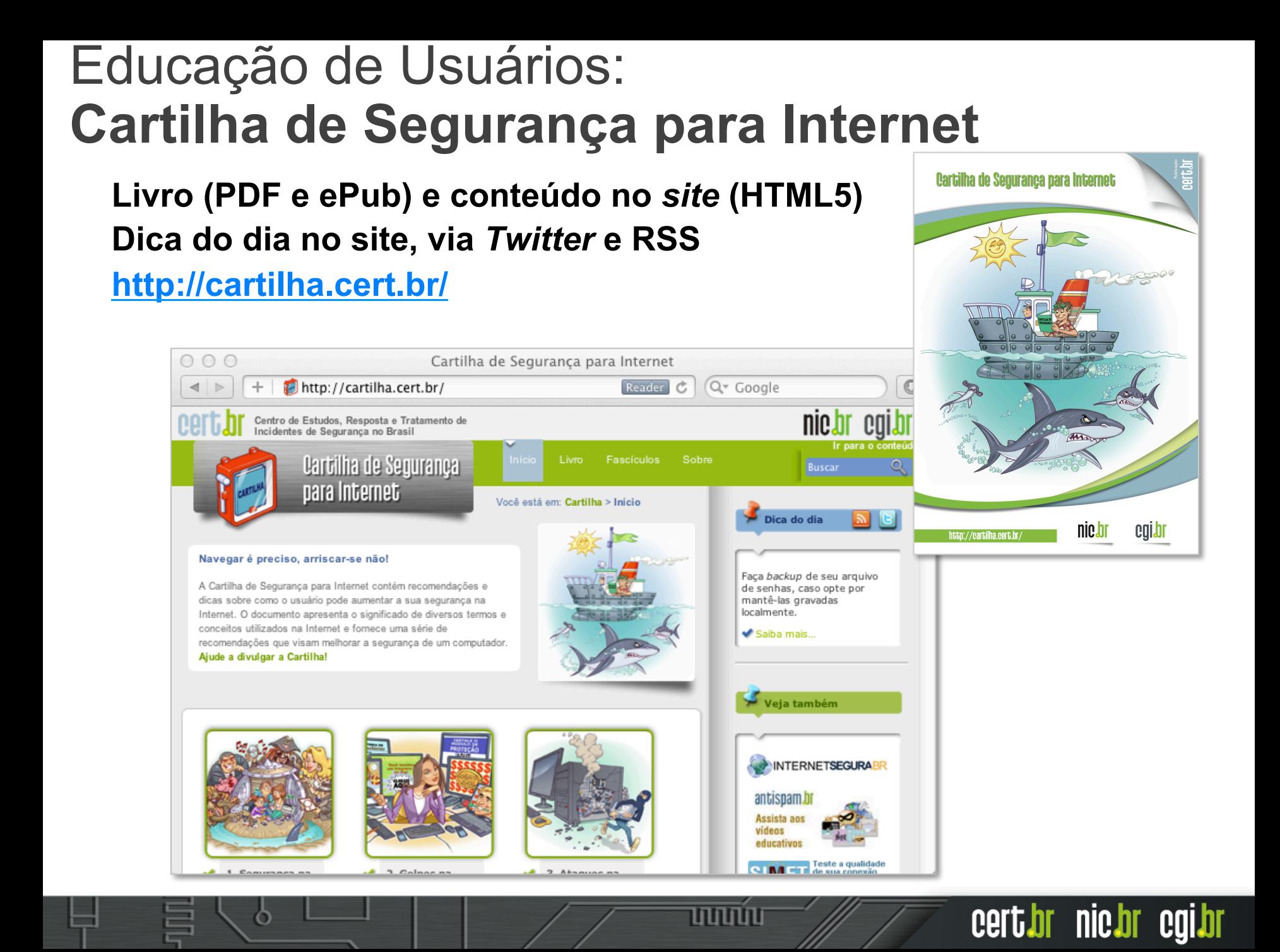

### Cartilha de Segurança para Internet **Fascículos**

**Organizados de forma a facilitar a difusão de conteúdos específicos:** 

- ➢ **Redes Sociais**
- ➢ **Senhas**
- ➢ **Comércio Eletrônico**
- ➢ **Privacidade**
- ➢ **Dispositivos Móveis**
- ➢ *Internet Banking*
- ➢ **Computadores**
- ➢ **Códigos Maliciosos**
- ➢ **Verificação em Duas Etapas**
- ➢ **Redes**

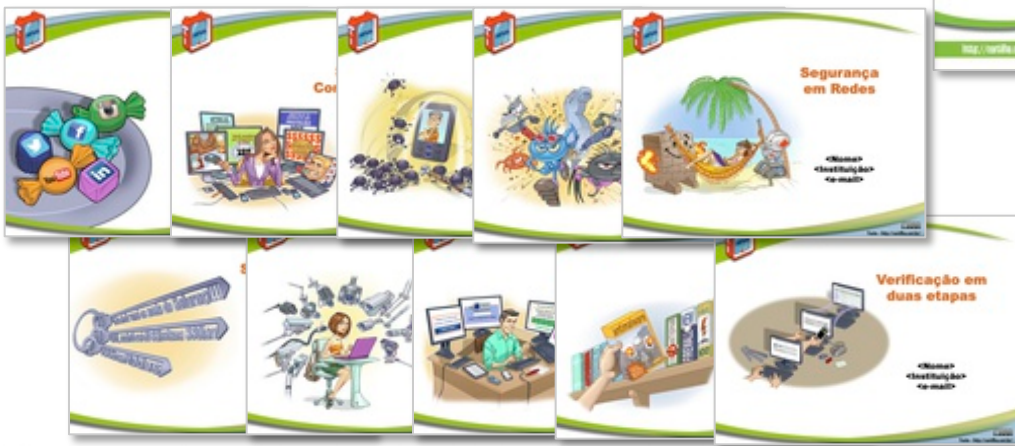

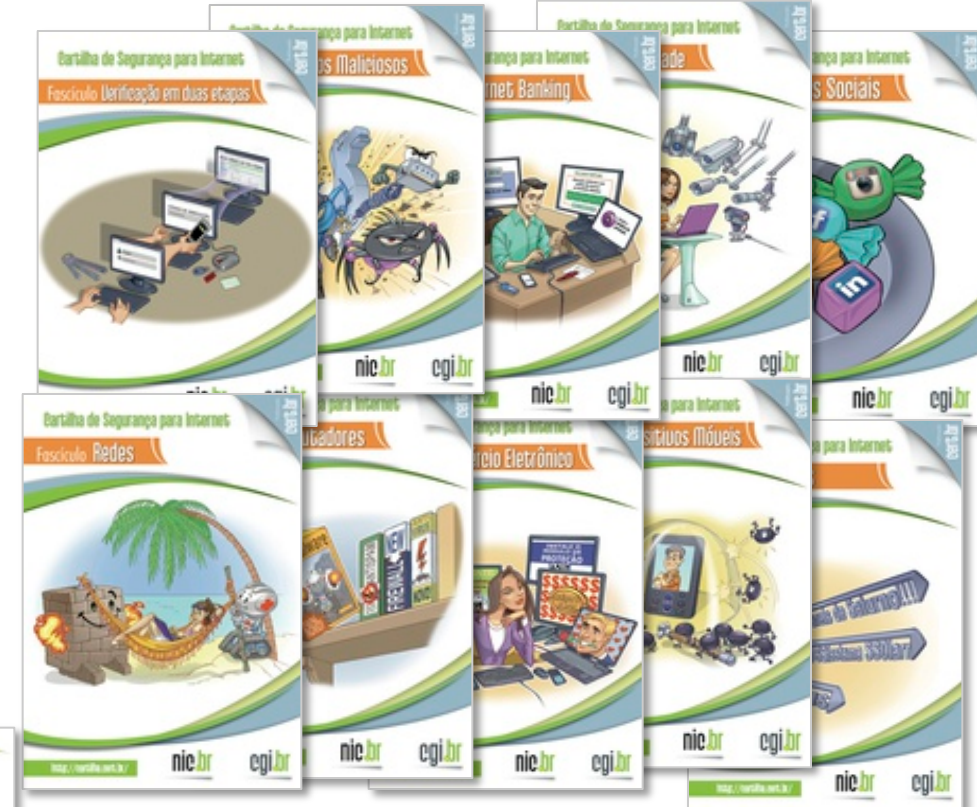

#### **Acompanhados de** *Slides* **de uso livre para:**

נהנהנהנו

- **ministrar palestras e treinamentos**
- **complementar conteúdos de aulas**

cert br nic br cgi br

# **Outros Materiais para Usuários Finais**

#### **Portal Internet Segura**

• **Reúne todas as iniciativas conhecidas de educação de usuários no Brasil** 

**http://www.internetsegura.br/**

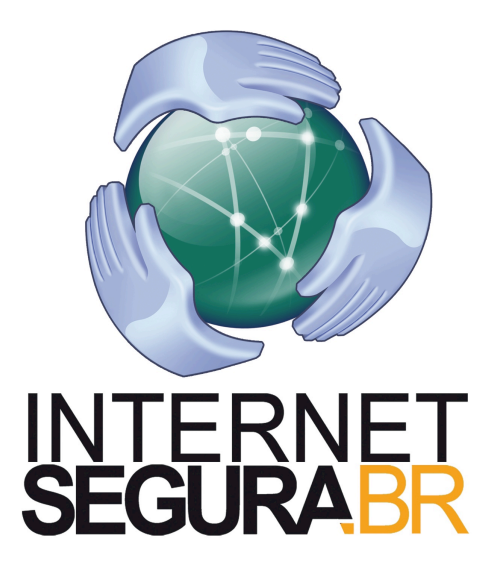

#### **Site e vídeos do Antispam.br**

**http://www.antispam.br/**

וההההו

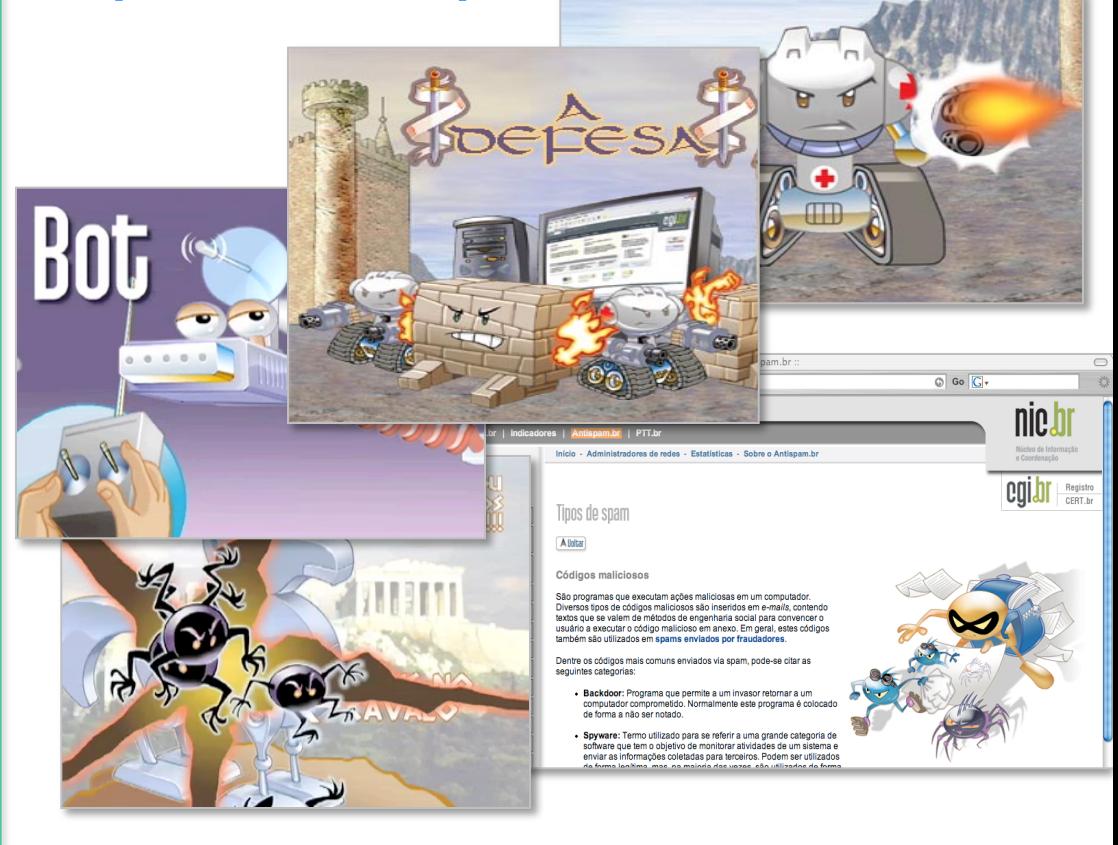

cert br nic br cgi br

# **Obrigada** www.cert.br

**@** miriam@cert.br **@** @certbr

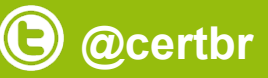

**17 de junho de 2015** 

nic.br egi.br www.nic.br | www.cgi.br